### УТВЕРЖДАЮ

Заместитель директора по производству ФГУП «ВНИИОФИ»

Р. А. Родин М.п.  $n<sub>c</sub>$ 2018 г. июля

### **Государственная система обеспечения единства измерений**

### **Дефектоскопы внутритрубные ультразвуковые**

### **МЕТОДИКА ПОВЕРКИ**

### **МП 059.Д4-18**

Главный метролог ФГУП «ВНИИОФИ» С.Н. Негода « 31 » июля 2018 г.

## СОДЕРЖАНИЕ

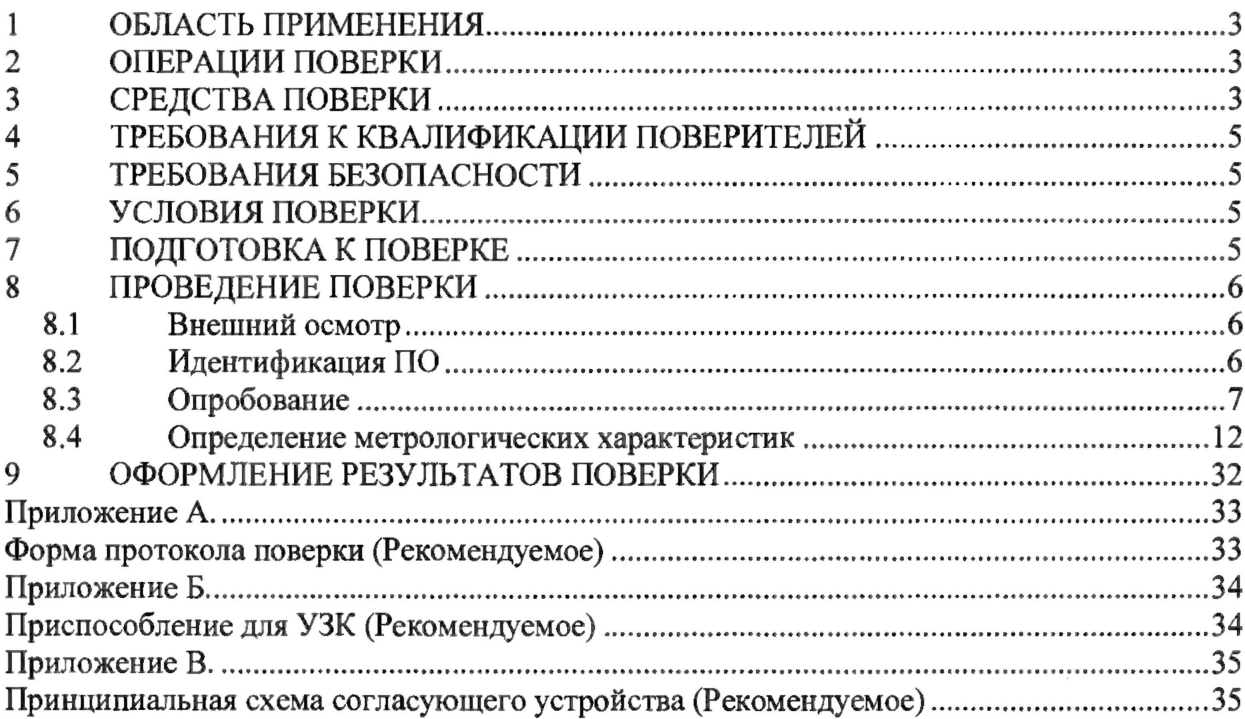

### **1 ОБЛАСТЬ ПРИМЕНЕНИЯ**

<span id="page-2-0"></span>1.1 Настоящая методика поверки распространяется на дефектоскопы внутритрубные ультразвуковые (далее по тексту - дефектоскопы), изготовленных АО «Транснефть-Диаскан», Россия и устанавливает методы и средства их первичной и периодических поверок.

1.2 Дефектоскопы предназначены для измерений координат выявленных дефектов (вдоль оси трубы), измерений толщин стенок трубопроводов магнитным и ультразвуковым методами измерений, времени отражения и амплитуды эхо-сигнала при проведении внутритрубного диагностирования.

1.3 Интервал между поверками - 1 год.

### **2 ОПЕРАЦИИ ПОВЕРКИ**

2.1 При проведении первичной (в том числе после ремонта) и периодической поверки должны выполняться операции, указанные в таблице 1.

Таблица 1 - Операции первичной и периодической поверок

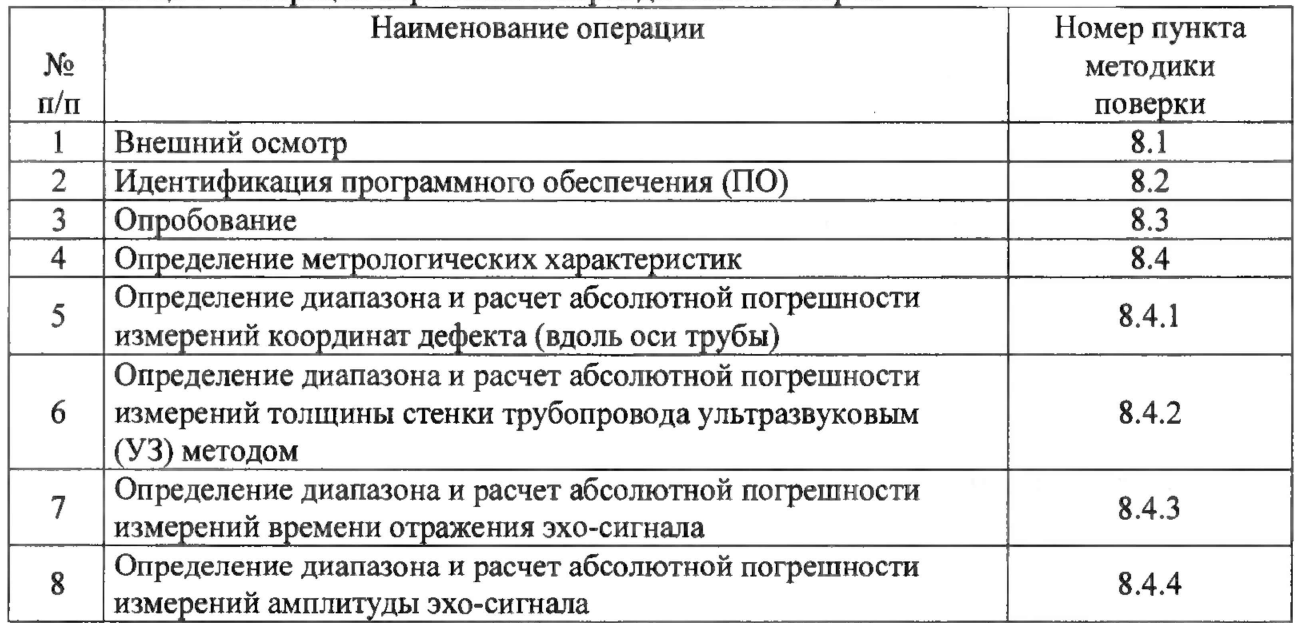

2.2 Поверку средств измерений осуществляют аккредитованные в установленном порядке в области обеспечения единства измерений юридические лица и индивидуальные предприниматели.

2.3 Допускается проводить частичную поверку, для максимального типоразмера дефектоскопа по пунктам 8.4.2 - 8.4.4 методики поверки.

2.4 Поверка дефектоскопа прекращается в случае получения отрицательного результата при проведении хотя бы одной из операций, а дефектоскоп признают не прошедшим поверку.

### <span id="page-2-1"></span>**3 СРЕДСТВА ПОВЕРКИ**

3.1 Рекомендуемые средства поверки указаны в таблице 2.

3.2 Средства поверки должны быть поверены и аттестованы в установленном порядке.

3.3 Приведенные средства поверки могут быть заменены на их аналог, обеспечивающие определение метрологических характеристик дефектоскопа с требуемой точностью.

Таблица 2 - Средства поверки

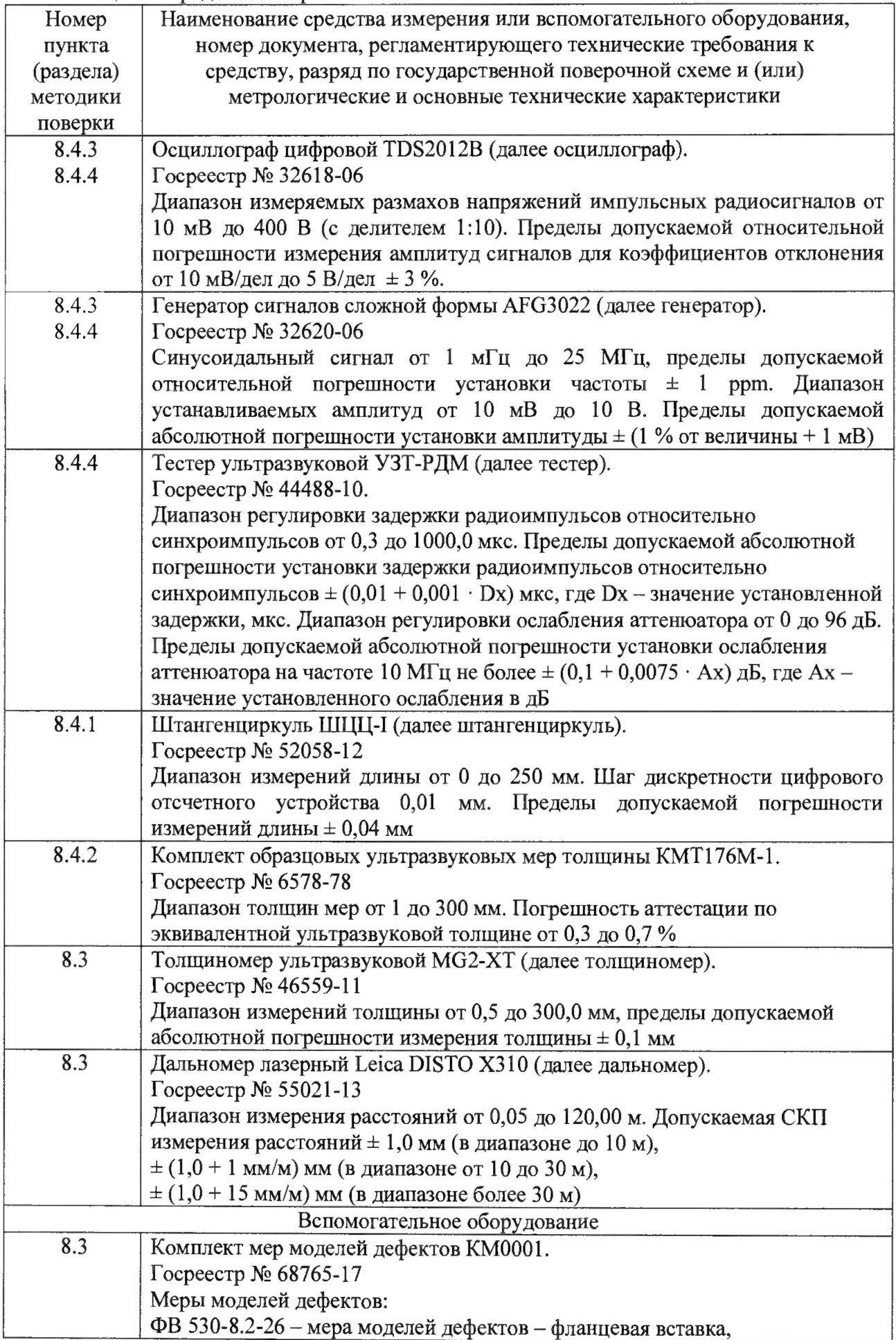

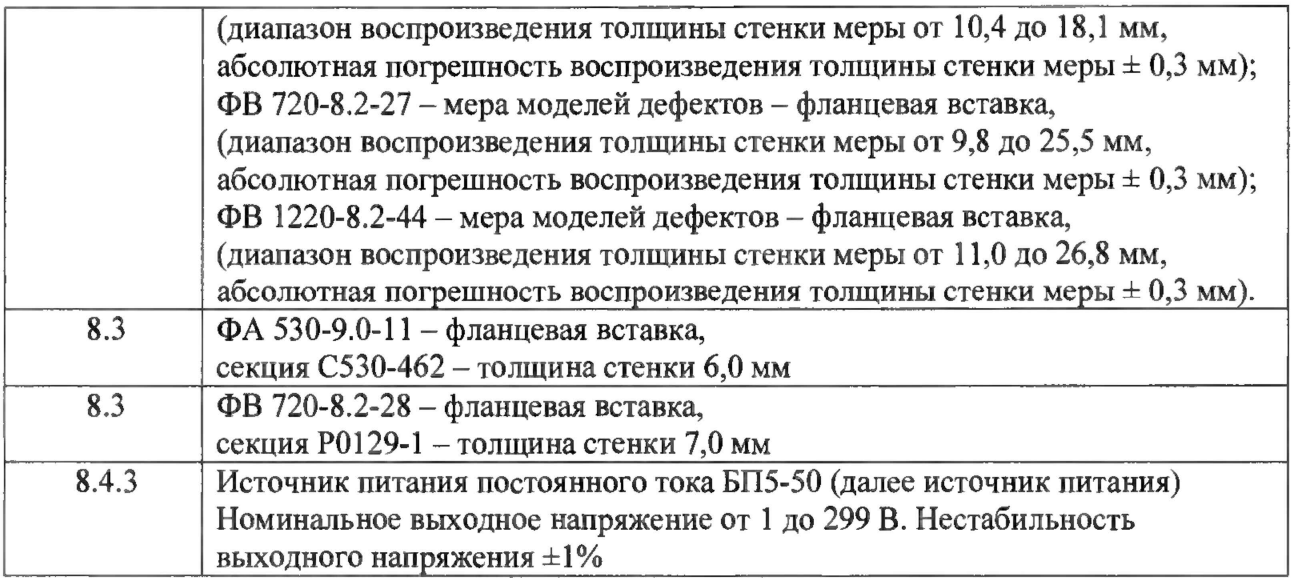

### **4 ТРЕБОВАНИЯ К КВАЛИФИКАЦИИ ПОВЕРИТЕЛЕЙ**

<span id="page-4-1"></span><span id="page-4-0"></span>Лица, допускаемые к проведению поверки, должны изучить устройство и принцип работы поверяемого дефектоскопа и средств поверки по эксплуатационной документации.

### **5 ТРЕБОВАНИЯ БЕЗОПАСНОСТИ**

5.1 При подготовке и проведении поверки должно быть обеспечено соблюдение требований безопасности работы и эксплуатации для оборудования и персонала, проводящего поверку, в соответствии с приведенными требованиями безопасности в нормативнотехнической и эксплуатационной документации на дефектоскопы и на средства поверки.

5.2 При проведении поверки должны соблюдаться требования ГОСТ 12.3.019-80 «Система стандартов безопасности труда. Испытания и измерения электрические. Общие требования безопасности».

<span id="page-4-2"></span>5.3 Освещенность рабочего места поверителя должна соответствовать требованиям Санитарных правил и норм СанПиН 2.2.1/2.1.1.1278-03.

### **6 УСЛОВИЯ ПОВЕРКИ**

6.1 При проведении поверки должны быть выполнены следующие условия:

- температура окружающей среды  $(20 \pm 5)$  °C;

- относительная влажность воздуха, не более 80 %;

- атмосферное давление  $(100 \pm 4)$  кПа.

Поверка по пунктам  $8.3.5 - 8.3.6$ ;  $8.4.2.5 - 8.4.2.6$  методики поверки допускается проводить при следующих климатических условиях:

- температура окружающей среды,  $(15 \pm 30)$  °C;

### **7 ПОДГОТОВКА К ПОВЕРКЕ**

7.1 Если дефектоскоп и средства поверки до начала измерений находились в климатических условиях, отличающихся от указанных в п. 6.1 методики поверки, то дефектоскоп нужно выдержать при этих условиях один час и средства поверки выдержать не менее часа, или времени, указанного в эксплуатационной документации.

7.2 Перед проведением поверки, средства поверки и дефектоскоп подготовить к работе в соответствии с руководством по эксплуатации средств поверки и руководством по эксплуатации дефектоскопов (РЭ).

#### <span id="page-5-0"></span>8 ПРОВЕДЕНИЕ ПОВЕРКИ

#### 8.1 Внешний осмотр

<span id="page-5-1"></span>При внешнем осмотре должно быть установлено: 8.1.1

- комплектность дефектоскопа в соответствии с РЭ;
- отсутствие явных механических повреждений дефектоскопа и его составных частей;

so a constitution of the constitution of

the state of the state of the state of the state of the state of the state of the state of the state of the state of the state of the state of the state of the state of the state of the state of the state of the state of t

 $\mathbf{1}^{(2n-1)}$  . The

Service Bank

- наличие маркировки дефектоскопа в соответствии с РЭ.

8.1.2 Дефектоскоп считается прошедшим операцию поверки с положительным результатом, если дефектоскоп соответствует требованиям, приведенным в пункте 8.1.1 методики поверки. The ranging part of the  $\mathbf{R}^{\mathrm{max}}$ 

#### <span id="page-5-2"></span>8.2 Идентификация ПО

 $8.2.1$ Подключить компьютер к дефектоскопу согласно РЭ.

8.2.2 Включить дефектоскоп согласно РЭ.

8.2.3 На компьютере загрузить программу «Терминал внутритрубного дефектоскопа универсальный» с помощью соответствующего ярлыка.

8.2.4 В появившемся окне выберите «Новая инспекция» и нажмите кнопку «Да».

8.2.5 Откроется окно «Выберите прибор», в этом окне необходимо выбрать исполнение, типоразмер и заводской номер дефектоскопа и нажать кнопку «Начать» (Рисунок 1). and the state of the state of the state of the state of the state of the state of the state of the state of the state of the state of the state of the state of the state of the state of the state of the state of the state

| <b>Budepine npubop</b>                              |                     |                    |                                                                                                    |                                           |  |
|-----------------------------------------------------|---------------------|--------------------|----------------------------------------------------------------------------------------------------|-------------------------------------------|--|
| $14 - Y2K$<br><b>WHO WE WANT FOR THE WAY OF THE</b> | Номерь              |                    |                                                                                                    |                                           |  |
| $45 - Y \subseteq K$                                |                     | <b>C.A.</b><br>n   | 2140505<br>$-2150500$                                                                                     |                                           |  |
| $20 - 100$                                          | Вариакты            |                    |                                                                                                    |                                           |  |
| 26.MW.01                                            |                     |                    |                                                                                                    |                                           |  |
| 40.DW.01                                            |                     |                    |                                                                                                    |                                           |  |
| 46.08V                                              |                     | $CD+VM = 40$       | $CD+VAM - 42$                                                                                             | $CD+WW - 4B$                              |  |
| 24.23y                                              |                     |                    |                                                                                                    |                                           |  |
| 20.259                                              |                     |                    |                                                                                                    |                                           |  |
| $TFI-22$                                            |                     | CDX-SECTION - 4D   | CDX-SECTION - 42                                                                                          | CDX-SECTION - 48                          |  |
| MILKAN                                              |                     |                    |                                                                                                    |                                           |  |
| $TT1-22$                                            |                     |                    |                                                                                                    |                                           |  |
| 14-PCK.04                                           |                     |                    |                                                                                                    |                                           |  |
|                                                     |                     | CD/WM-SECTION - 40 | CD/WM-SECTION - 42                                                                                        | CD/WM-SECTION - 48                        |  |
|                                                     |                     |                    | positive governing or integer process a monotonical and a gapper action gap to map in engage a series and | A 1 YO FEMALE SHEATER WITH A STREET WATER |  |
|                                                     | У. Поверка датчиков |                    |                                                                                                    |                                           |  |
|                                                     |                     | <b>Havan</b>       | picture to a contract y<br>OTHING                                                                         |                                           |  |
|                                                     |                     |                    |                                                                                                    |                                           |  |

Рисунок 1 – Окно выбора дефектоскопа

8.2.6 В следующих открывшихся окнах заполнить параметры инспекции и нажать кнопку «Далее».

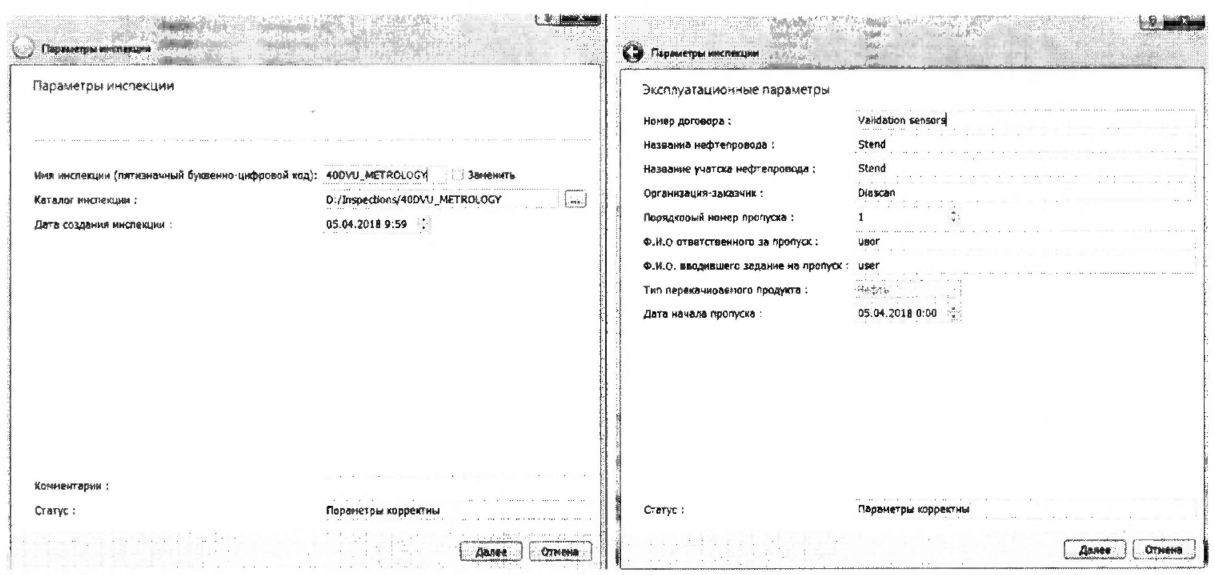

Рисунок 2 - Окна «Параметры инспекции»

8.2.7 В меню «Помощь» выбрать «О программе»

8.2.8 В отрывшемся окне прочитать название и номер версии ПО.

8.2.9 На компьютере загрузить программу «UniScan» с помощью соответствующего ярлыка.

8.2.10 В меню «Помощь» выбрать «О программе»

8.2.11 В отрывшемся окне прочитать название и номер версии ПО.

Дефектоскоп считается прошедшим операцию поверки с положительным 8.2.12 результатом, если идентификационные данные ПО дефектоскопа соответствуют значениям, приведенным в таблице 3.

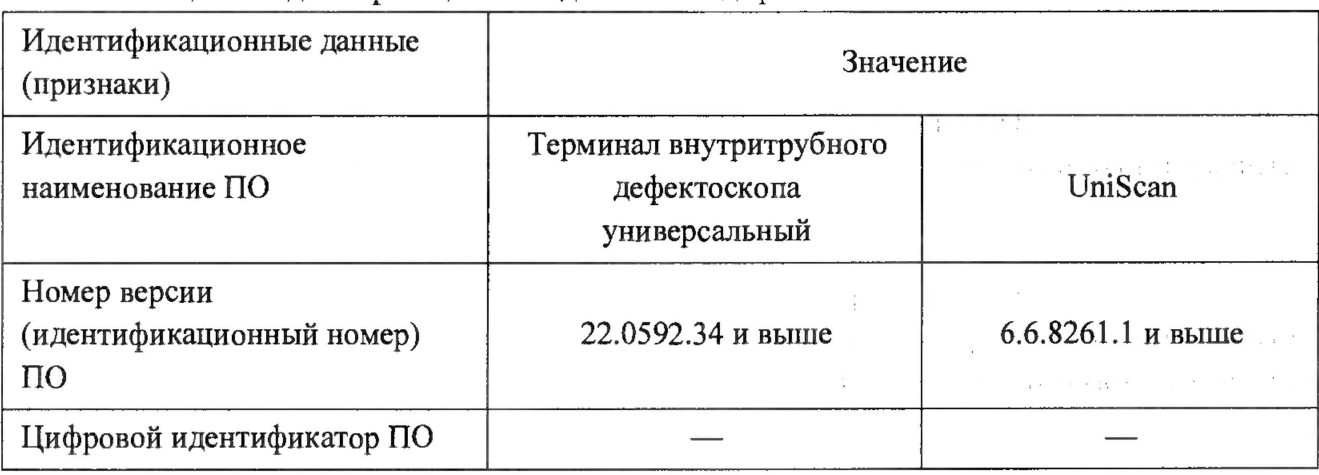

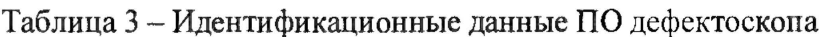

#### 8.3 Опробование

<span id="page-6-0"></span>8.3.1 Установить меру из комплекта мер моделей дефектов КМ0001 или фланцевую вставку из состава полигона АО «Транснефть-Диаскан» на полигоне АО «Транснефть -Диаскан» в соответствии с таблицей 4.

 $\mathbf{r} = \begin{bmatrix} 1 & 0 \\ 0 & 1 \end{bmatrix}$ 

| Обозначение      | Заводские<br>номера |      | Типоразмер<br>(диаметр) | Наименование<br>меры или | Наименование<br>секции |
|------------------|---------------------|------|-------------------------|--------------------------|------------------------|
| исполнения       |                     | MM   | дюйм                    | вставки                  |                        |
|                  |                     |      |                         | $\Phi$ A530-9.0-11       | C530-462               |
| 20-ДВУ.00-00.000 | 2160220             | 530  | 20                      | ФВ 530-8.2-26            | P0134                  |
|                  |                     |      |                         |                          | P0166                  |
|                  | 2150593             |      |                         | ФВ 720-8.2-28            | P0129-1                |
| 28-ДВУ.00-00.000 | 2160200             | 720  | 28                      | ФВ 720-8.2-27            | P0141                  |
|                  |                     |      |                         |                          | P0160                  |
|                  |                     |      |                         |                          | P0144                  |
| 40-ДВУ.00-00.000 | 2140505<br>21506000 | 1220 | 48                      | ФВ 1220-8.2-44           | P0142                  |
|                  |                     |      |                         |                          | P0217                  |

Таблица 4 - Соответствие дефектоскопов мерам моделей дефектов из комплекта мер КМ0001, стендам и фланцевым вставкам.

8.3.2 При использовании во время поверки в качестве компаратора фланцевой вставки из состава полигона АО «Транснефть-Диаскан» произвести измерение толщины стенки секций, указанных в таблице 4 с помощью толщиномера, согласно его руководства по эксплуатации и измерить расстояние от начала вставки до модели дефектов (МД) или сварного шва секции, указанных в таблице 4 с помощью дальномера, согласно его руководства по эксплуатации.

8.3.3 Измерения толщины стенки секции фланцевой вставки повторить по пять раз в пяти произвольных точках секции и измерения расстояния от начала вставки до МД или сварного шва секции повторить пять раз. При наличии защитного покрытия с помощью наждачной бумаги или других аналогичных средств, произвести зачистку точек перед проведением измерений толщины стенки фланцевой вставки толщиномером.

8.3.4 Вычислить среднее арифметическое толщины стенки фланцевой вставки во всех измеренных точках и расстояния от начала фланцевой вставки до МД или сварного шва секции.

8.3.5 Все работы по установке меры из комплекта мер моделей дефектов KM0001 или фланцевой вставки на полигоне АО «Транснефть-Диаскан», запасовке, запуску, сопровождению, приему, извлечению и обслуживанию дефектоскопа производится сотрудниками АО «Транснефть-Диаскан» согласно должностных инструкций и руководящих документов по выполняемым видам работ.

8.3.6 Три раза провести измерения дефектоскопом толщины стенки секций и расстояния от начала фланцевой вставки до МД или сварного шва секции, указанных в таблице 4.

8.3.7 Дальнейшая обработка результатов измерений производится в программе интерпретации данных внутритрубных инспекционных приборов «UniScan» RU. 18024722.00050 (далее «UniScan») из состава полигона АО «Транснефть-Диаскан».

8.3.8 Запустить программу интерпретации «UniScan».

8.3.9 В программе интерпретации «UniScan» открыть прогон. Для этого необходимо в пункте «Файл» главного меню выбрать пункт «Открыть основной прогон по коду» или нажать кнопку, расположенную на главной панели инструментов.

|                                                                    |                                                                              |                                                                                                    | RU-18024722-00050 [5.4.7356.1]         |               |                                                                                                    |
|--------------------------------------------------------------------|------------------------------------------------------------------------------|----------------------------------------------------------------------------------------------------|----------------------------------------|---------------|----------------------------------------------------------------------------------------------------|
| <b>Cash Hacraouke</b><br>$g_{\text{out}}$<br>CHORME<br>Инструменты | Опервыми над швеми<br>Операции над развани-                                  | Операции над сриентирами - Распознавание - Горячие славнации - Навигация                                                                       |                                        | Ского Сповека |                                                                                                    |
| G.B.<br><b>GRE</b>                                                 | <b>SER</b>                                                                   |                                                                                                    | <b>B</b><br>$\cdot$ ii.<br>$M$ $M$ $N$ |               | $\mathbf{A} = \mathbf{A} \mathbf{A} + \mathbf{A} \mathbf{A} + \mathbf{A$<br>大口大<br>$1.3^{\circ}$ |
| Старговая                                                          |                                                                              |                                                                                                    |                                        |               |                                                                                                    |
| Команды                                                            |                                                                              |                                                                                                    |                                        |               |                                                                                                    |
| Benco<br><b>CALL CONTRACTOR</b>                                    |                                                                              |                                                                                                    |                                        |               |                                                                                                    |
| <b><i><u>Открытью наиновь</u></i></b>                              |                                                                              | И поиск прогрив Ip0874                                                                                                    | Понск по номеру отчета                 | Budop Approve | Фильтр дат: 1 имусть 20 v 23 агреля 2016 г. - Сервер на .atbl-ctd/proba<br>- 15                                                                                                    |
|                                                                    |                                                                              |                                                                                                    |                                        |               |                                                                                                    |
| The Contract<br>Последние годежы                                   | $\mathcal{R} \cdot \mathbf{Y}$<br>421                                        |                                                                                                    |                                        |               |                                                                                                    |
| POS!                                                               | <b>Date</b><br><b>Kod Hoording</b><br><b>BOC-</b><br>A1874<br>530 29:08 2017 | Пута в Фейлем двиньок<br>FasGC CID in Long PfaNProgon IPG, DATAL2017, 08:29, 20MCRD1, MIADS01aterwice, 20MCRD1, MMG301.DUTPUT-P2308/P2908-amp- |                                        |               |                                                                                                    |
| P0763                                                              |                                                                              |                                                                                                    |                                        |               |                                                                                                    |
| $-00015$<br>POSSE                                                  |                                                                              |                                                                                                    |                                        |               |                                                                                                    |
| P1006                                                              |                                                                              |                                                                                                    |                                        |               |                                                                                                    |
| PICM                                                               |                                                                              |                                                                                                    |                                        |               |                                                                                                    |
| 51002                                                              |                                                                              |                                                                                                    |                                        |               |                                                                                                    |
| PDB74<br>P5821                                                     |                                                                              |                                                                                                    |                                        |               |                                                                                                    |
| 25851                                                              |                                                                              |                                                                                                    |                                        |               |                                                                                                    |
| 25739                                                              |                                                                              |                                                                                                    |                                        |               |                                                                                                    |
| 25764                                                              |                                                                              |                                                                                                    |                                        |               |                                                                                                    |
| 73662                                                              |                                                                              |                                                                                                    |                                        |               |                                                                                                    |
| Dieterin oracor                                                    |                                                                              |                                                                                                    |                                        |               |                                                                                                    |
| O OTKING FOOTER                                                    |                                                                              |                                                                                                    |                                        |               |                                                                                                    |
|                                                                    |                                                                              |                                                                                                    |                                        |               |                                                                                                    |
|                                                                    |                                                                              |                                                                                                    |                                        |               |                                                                                                    |

Рисунок 3 - Главный экран программы интерпретации «UniScan»

8.3.10 Для установки маркеров «сварных швов» необходимо включить режим редактирования «сварных швов» (Рисунок 4).

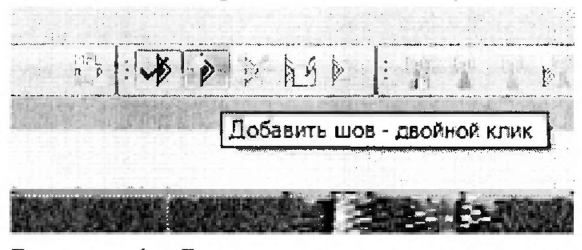

Рисунок 4 - Режим редактирования «сварных швов»

8.3.11 Расставить на сварных швах маркеры «сварных швов» или использовать ранее установленные.

8.3.12 Подключить xml-файл с входными параметрами расчета, полученный при прогоне дефектоскопа по полигону, согласно рисунка 5.

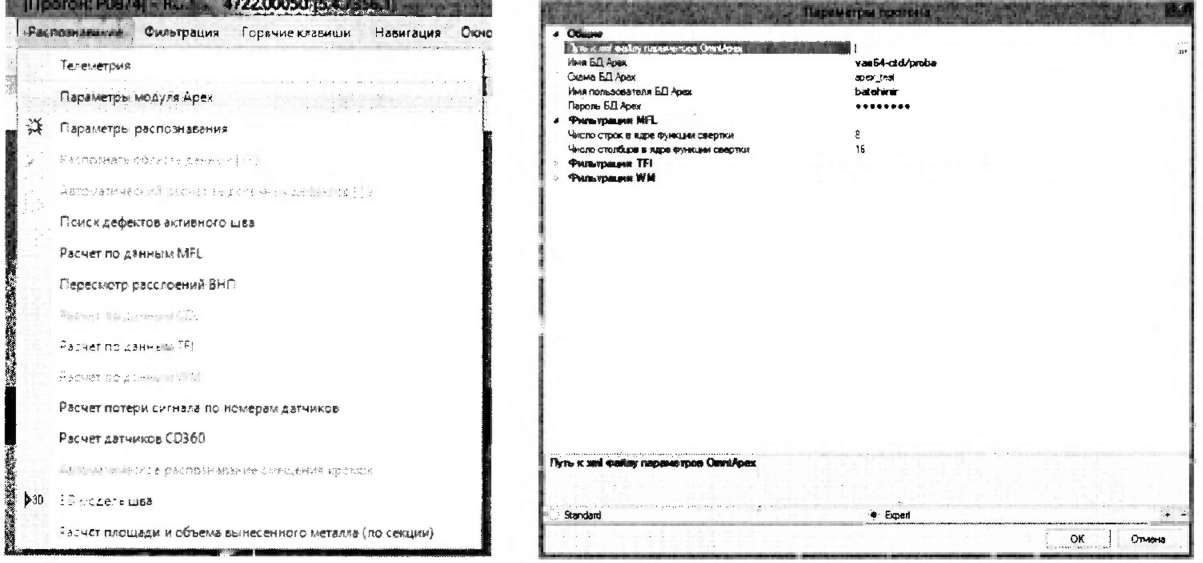

Рисунок 5 - Подключение файлов

8.3.13 Расчет толщины стенки трубы выполняется утилитой «Расчет толщины стенки трубы». Вызов данной утилиты производится из пункта «Сервис» главного меню, пункт «Расчет стенки трубы» (рисунок 6).

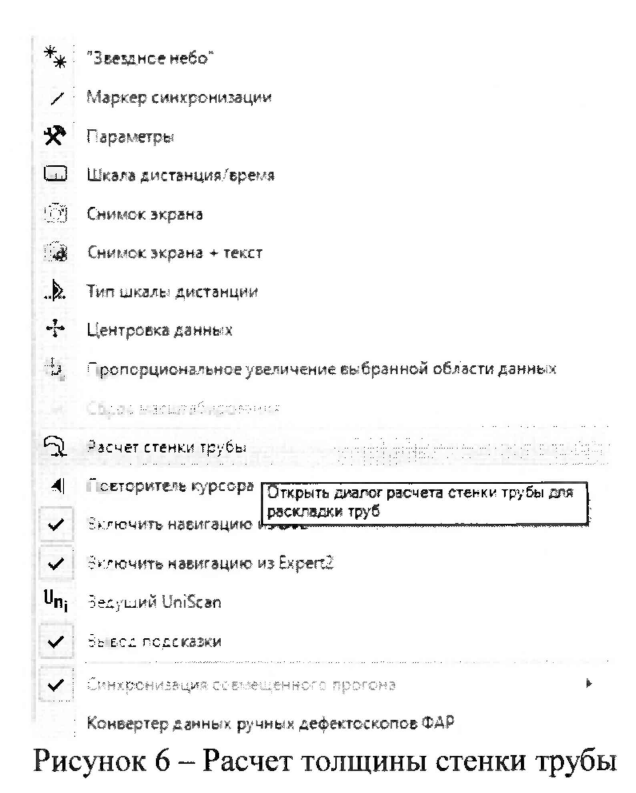

чет толщины стемон трубы. **MARA Диапазон дистанций** По намеру секции Только без толщины Палько без номера секции steps 2002/03/ .<br>Santa P : Толщина стенкі Толщина перво: Толщина второї Угол примыкані Тип секций Погазователь » Дата после 178 Прямошовная sks 20.09.2017 08:55:20 23.046 10007 Задакжка bir 30.08.2017 09:03:05  $\mathbf{c}$ 265.156 10109  $\Omega$ Задвижка bir 30.08.2017 09:14:32 314,239 30.08.2017 09:18:00 10152 Задвижка bir  $\mathbf{0}$ 30.08.2017 09:21:54 470,497 10198  $\mathbb{S}^2$ Задвижка bir 500,428 20007 Задвижка bir 30.08.2017 11:32:42 30.08.2017 11:41:51 742.518 20109 Задвижка bir  $\Omega$ 30.08.2017 11:44:57 791,331 20152  $\overline{b}$ .<br>Заданжка 947,757 20198 Đ Заданска bir<br>bir 977,737<br>1219,66 30.08.2017 11:50:56 задающих 30007 bir 30109 Đ Задвижка 30.08.2017 12:05:33 1268,456 30152 bir<br>bir Эадвижка 10198 1424.773  $\theta$ Засвижка 30.08.2017 12:11:51 1454,741 40007 Эвденжка  $\overline{bi}$ O 1696.426 40109 bir  $\Omega$ Задакска 30.08.2017 12:23:55 1745,052 40152 Заданжжа  $\overline{\mathbf{b}}$ ir bir 1901.294 40198 ¢ Задвижка 30.08.2017 12:28:40 1931,242 50007 з<sub>адимика</sub>  $\overline{\text{bir}}$ 2172,973 50109  $\mathbf{0}$ Задакиха bir 2221,601 50152 30.08.2017 13:43:56 Задвижка bir 2377.776 50198  $382869888$ bir 21 записей Сортировка: Экспорт количества измерений толщины стенки 8.0 с Максикальная толщина:  $32.0<sup>2</sup>$ Месемальная толщина: Экспорт Onser Осталось: -Paccurratu

В открывшемся окне нажать кнопку «Рассчитать» (Рисунок 7). 8.3.14

Рисунок 7 – Окно расчета толщины стенки

8.3.15 После расчета зайти в редактор шва двойным нажатием на маркер шва (Рисунок 8).

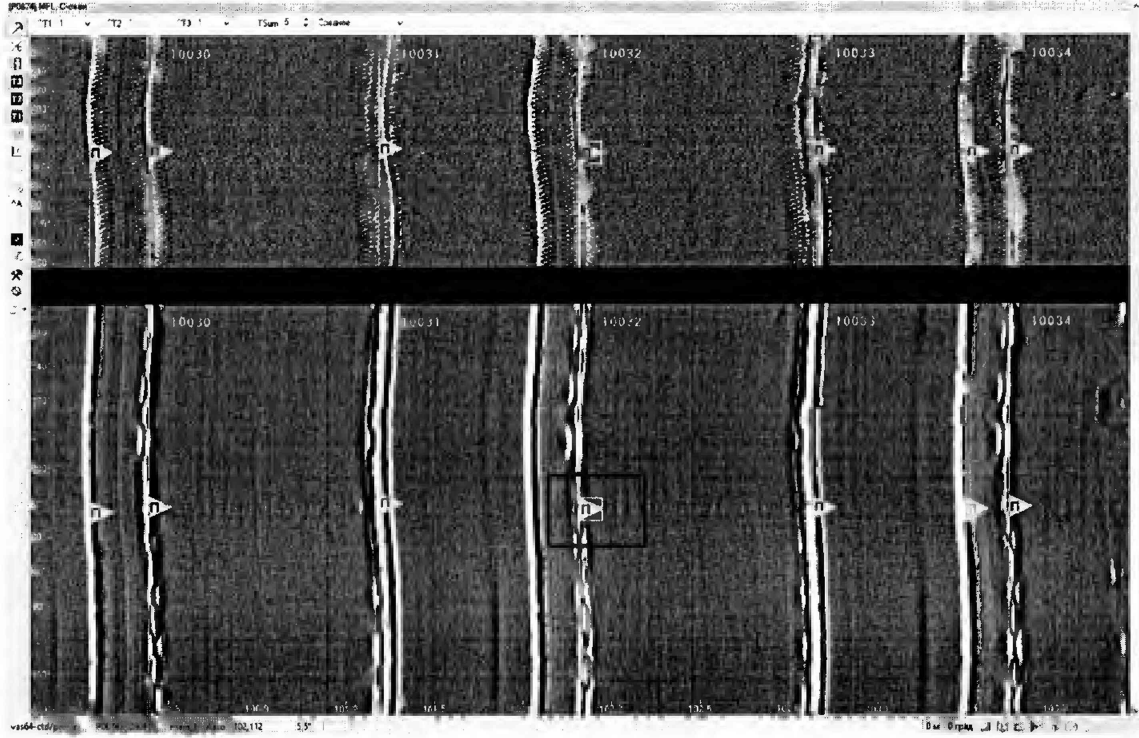

Рисунок 8 - Редактор шва

8.3.16 При наведении курсора мыши на маркер шва появляется подсказка, в которой выводится значение средней толщины стенки.

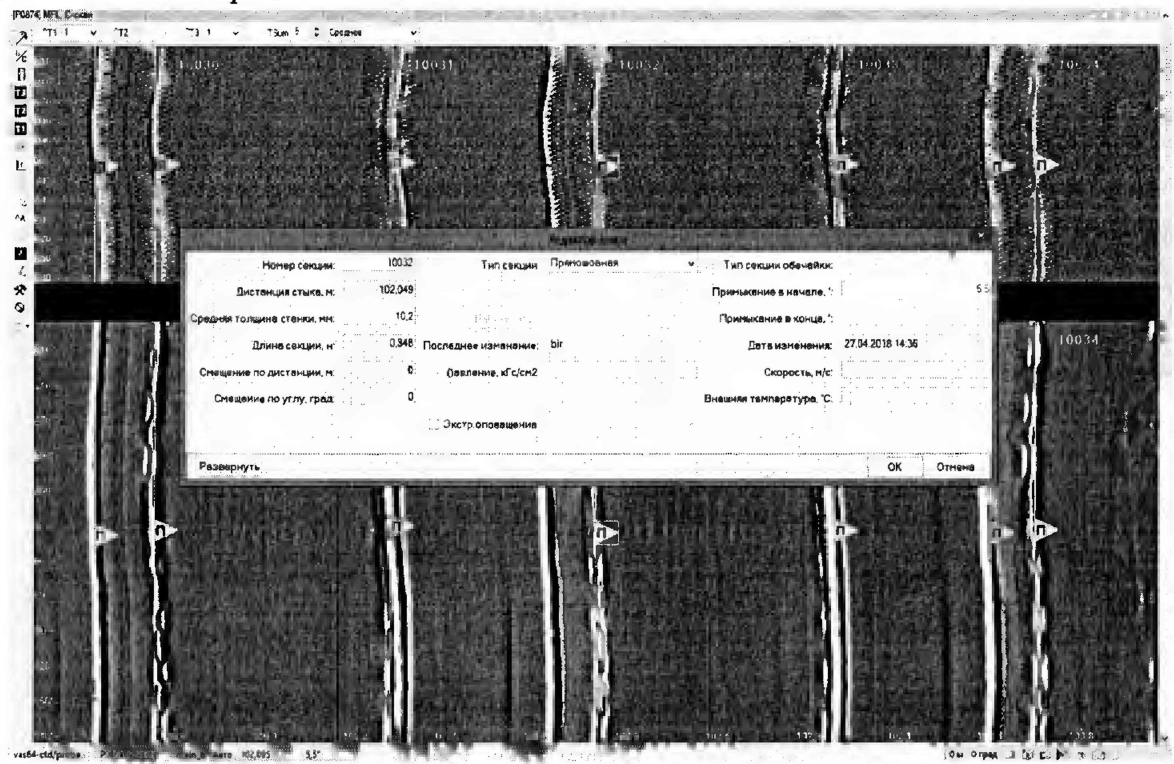

Рисунок 9 - Средняя толщина трубной секции.

8.3.17 На основании данных, полученных в результате выполнения п.п. 8.3.5 - 8.3.16 записать в протокол результаты измерений дефектоскопом толщины стенки секции меры или фланцевой вставки ультразвуковым (УЗ) методом и измерений расстояния от начала меры или фланцевой вставки до сварного шва или МД.

8.3.18 Рассчитать среднее арифметическое значение результатов измерений дефектоскопом толщины стенки секции меры или фланцевой вставки.

8.3.19 Рассчитать отклонение измерений толщины стенки меры или фланцевой вставки УЗ методом по формуле:

$$
H_{\text{Y30TKJ}} = H_{\text{H3M}} - H_{\text{H0M}},\tag{1}
$$

где  $H_{\text{H3M}}$  – среднее арифметическое значение измерений дефектоскопом толщины стенки меры или фланцевой вставки УЗ методом, мм;

 $H_{\text{HOM}}$  - действительное значение толщины стенки секции меры, взятое из свидетельства о поверке или среднее значение толщины стенки фланцевой вставки, измеренное в п.п. 8.3.2 - 8.3.4, мм.

8.3.20 Рассчитать отклонение измерений расстояния от начала меры или фланцевой вставки до сварного шва или МД:

$$
L_{\text{OTKJ}} = L_{\text{H3M}} - L_{\text{H0M}},\tag{2}
$$

где  $L_{\text{H3M}}$  – среднее арифметическое значение измерений дефектоскопом расстояния от начала меры или фланцевой вставки до сварного шва или МД, мм;

 $L_{\text{HOM}}$  - действительное значение расстояния от начала меры до МД, взятое из свидетельства о поверке или фланцевой вставки до сварного шва или МД, измеренное в п.п.  $8.3.2 - 8.3.4$ , мм.

8.3.21 Дефектоскоп считается прошедшим операцию поверки с положительным результатом, если выявляются все имеющиеся на мере или фланцевой вставке дефекты и сварные швы; рассчитанное значение отклонения измерений толщины стенки меры или фланцевой вставки ультразвуковым (УЗ) методом не должно превышать *±* 0,3 мм; рассчитанное значение отклонения измерений расстояния от начала меры или фланцевой вставки до сварного шва или МД не должно  $\pm$  (34+0,0083 $\cdot$ L), где L – измеренная координата дефекта (вдоль оси трубы), мм.

### **8.4 Определение метрологических характеристик**

### <span id="page-11-0"></span>**8.4.1 Определение диапазона и расчет абсолютной погрешности измерений координат дефекта (вдоль оси трубы)**

8.4.1.1 Определение диапазона измерений координат дефекта выполняется методом сличения с помощью компаратора. В качестве компаратора выступает колесо одометра, которое предварительно измеряется штангенциркулем десять раз.

8.4.1.2 Вычислить среднее арифметическое диаметра колеса одометра по десяти измерениям:

$$
\overline{d} = \frac{\sum_{i=1}^{n} x_i}{n},
$$
\n(3)

где *Xj* - i-й результат измерения, мм;

*п -* количество измерений.

8.4.1.3 Вычислить среднее квадратическое отклонение (СКО) результата десяти измерений диаметра колеса одометра по формуле:

$$
S = \sqrt{\frac{\sum_{i=1}^{n} (x_i - \overline{d})^2}{n - 1}},
$$
\n(4)

где *Xi -* i-й результат измерения диаметра колеса одометра, мм;

*d -* среднее арифметическое значение измерений диаметра колеса одометра, мм; *п -* количество измерений.

8.4.1.4 Проверить наличие грубых погрешностей и, при необходимости, исключить их. Для этого вычислить критерии Граббса  $G_1$ ,  $G_2$ :

$$
G_1 = \frac{|x_{max} - \overline{a}|}{S} \ G_2 = \frac{|\overline{a} - x_{min}|}{S} \tag{5}
$$

где *Хтах-* максимальное значение результата измерений диаметра колеса одометра, мм; *Xmin* - минимальное значение результата измерений диаметра колеса одометра, мм.

Если  $G_1>G_T$ , то *х<sub>тах</sub>* исключают, как маловероятное значение, если  $G_2>G_T$ , то *х*<sub>ти</sub> исключают, как маловероятное значение (здесь критическое значение критерия Граббса при десяти измерениях  $G_T = 2,482$ ).

Если количество оставшихся результатов измерений стало меньше десяти, повторить п. 8.4.1.1 - 8.4.1.3, чтобы количество измерений без грубых погрешностей оставалось равным десяти.

8.4.1.5 Вычислить СКО среднего арифметического диаметра колеса одометра по формуле:

$$
S_{\bar{x}} = \frac{S}{\sqrt{n}}\tag{6}
$$

где *S* - СКО результата десяти измерений диаметра колеса одометра, мм;

*п -* количество измерений диаметра колеса одометра.

8.4.1.6 Вычислить доверительные границы е, мм, случайной погрешности оценки диаметра колеса одометра при Р=0,95:

$$
\varepsilon = 2,262 \cdot S_z^{\dagger},\tag{7}
$$

где 2,262 - значение коэффициента Стьюдента для доверительной вероятности  $P = 0.95$ и числа результатов измерений равным десяти;

*S- -* СКО среднего арифметического диаметра колеса одометра, мм.

8.4.1.7 Рассчитать значение СКО неисключенной систематической погрешности (НСП)  $S_{\Theta}$ , мм, серии измерений диаметра колеса одометра по формуле:

$$
S_{\Theta} = \frac{\Theta_{\Sigma}}{\sqrt{3}}\tag{8}
$$

где  $\Theta_{\Sigma}$  – абсолютная погрешность штангенциркуля, взятая из свидетельства о поверки, MM.

8.4.1.8 Вычислить суммарное среднее квадратическое отклонение оценки диаметра колеса одометра по формуле:

$$
S_{\Sigma} = \sqrt{S_{\Theta}^2 + S_{\overline{x}}^2} \tag{9}
$$

где S<sub>e</sub>- среднее квадратическое отклонение НСП серии измерений диаметра колеса одометра, мм;

*S-* - СКО среднего арифметического диаметра колеса одометра, мм.

8.4.1.9 Рассчитать значение абсолютной погрешности  $\Delta$ , мм, серии измерений диаметра колеса одометра по формуле:

$$
\Delta = K \cdot S_{\Sigma} \tag{10}
$$

где  $K$  – коэффициент, зависящий от соотношения случайной составляющей погрешности и НСП, который рассчитывается по формуле:

$$
K = \frac{\varepsilon + \Theta_{\Sigma}}{S_{\overline{x}} + S_{\Theta}},\tag{11}
$$

где  $\varepsilon$  - доверительные границы случайной погрешности оценки диаметра колеса одометра, мм;

 $\Theta_{\Sigma}$  – абсолютная погрешность штангенциркуля, взятая из свидетельства о поверки, мм;

 $S_{\overline{x}}$  - СКО среднего арифметического диаметра колеса одометра. мм;

 $S_{\odot}$ - среднее квадратическое отклонение НСП серии измерений диаметра колеса одометра.

8.4.1.10 Рассчитать длину окружности  $l_{\text{oxp}}$ , мм, колеса одометра по формуле:

$$
l_{\text{exp}} = \pi \cdot d \tag{12}
$$

где  $\overline{d}$  – среднее арифметическое значение результата измерения диаметра колеса одометра, мм.

8.4.1.11 Для проведения сличения на подключенном к дефектоскопу компьютере запустите программу «Терминал внутритрубного дефектоскопа универсальный».

8.4.1.12 В появившемся окне выберите «Новая инспекция» и нажмите кнопку «Да»

8.4.1.13 Откроется окно «Выберите прибор», в этом окне необходимо выбрать исполнение, типоразмер и заводской номер дефектоскопа и нажать кнопку «Начать» (Рисунок 1).

8.4.1.14 В следующих открывшихся окнах заполнить параметры инспекции и нажать кнопку «Далее».

| Параметры инспекции                                                                                                  |                                                                                     | Эксплуатационные параметры                                                                                                    |                                                                                                    |
|----------------------------------------------------------------------------------------------------|-------------------------------------------------------------------------------------|----------------------------------------------------------------------------------------------------|----------------------------------------------------------------------------------------------------|
| Имя инстекции (пятизначный буквенна-цифравой код): 40DVU_METROLOGY<br>Каталог инспечции:<br>Дата создания инспекции: | Ваменить<br>D:/Inspections/40DVU_METRDLOGY<br>$\lfloor  \rfloor$<br>05.04.2018 9:59 | Номер договора:<br>Название нефтепровода:<br>Название учатска нефтепровода:<br>Организация-заказчик:<br>Порядковый намер пропуска:<br>Ф.И.D ответственного за пропуск;<br>Ф.И.О. вводившега задание на пропуск ;<br>Тип перекачиваемого продукта:<br>Дата начала пропуска: | Validation sensors<br>Stend<br>Stend<br>Diescan<br>1<br>$\cdot$<br><b>USPT</b><br>user<br>bea Briti<br>05.04.2018 0:00 |
| Ксмиентарии:<br>Статус:                                                                                              | Параметры корректны                                                                 | Статус:                                                                                                    | Параметры корректиы                                                                                                    |

Рисунок 10 - Окна «Параметры инспекции»

8.4.1.15 В следующем открывшемся окне проверить правильность значений внесенных диаметров колес одометров, при необходимости произведите корректировку, согласно измеренных значений в пункте 8.4.1.2 (Рисунок 11) и нажать кнопку «Завершить».

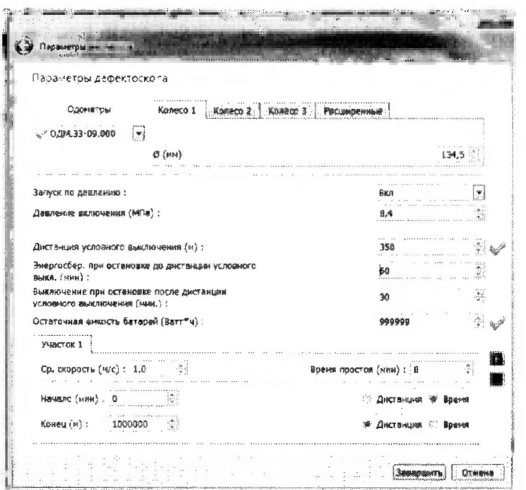

Рисунок 11 - Значения диаметров колес одометра

8.4.1.16 В открывшемся окне в области «Одометры» прочитайте текущее показание пройденной дистанции (Рисунок 12).

|                                                                               | Tepacous any perpythence anger inciden weakened with a COVU METROLOGY (D. Branections/4009U METROLOGY) |                                                      |                                          |                                                    | or. 1963 parts, 1800                                                                                                    |
|-------------------------------------------------------------------------------|----------------------------------------------------------------------------------------------------|------------------------------------------------------|------------------------------------------|----------------------------------------------------|----------------------------------------------------------------------------------------------------|
| Дефекторкол инспекции Инструменты Параметры Помощь                            |                                                                                                    |                                                      |                                          |                                                    |                                                                                                    |
| ឆ<br>ש<br>٠<br>$\mathbf{r}$                                                   | $+2$<br>学                                                                                              |                                                      |                                          |                                                    |                                                                                                    |
| 40DVJ_ME?ROLOGY                                                               |                                                                                                    |                                                      |                                          |                                                    |                                                                                                    |
| <b>Hedrocher Selv</b><br>$-$                                                  | EBS, BKF CAN EDmOx0113<br>State of the Project Section                                                 | <b>IDED 2: 19 回</b>                                  | CDWM1, BI CAN_ID=0x0214                  |                                                    | COWM1<br>CDWN2                                                                                                    |
| <b>YHECTOE</b><br>Bar *                                                       | Remits of answer of the                                                                                | and and the company<br>Fulle ait.<br>120115-01-12010 | compressional dialogues.                 | spine the me<br>$\ldots$ , $\ldots$ :<br>ter minut | And Children Controller<br><b>ALCOHOL: AND A REPORTED</b><br>10-A16 pitch collapse thing to                                    |
| продукт<br><b>Technical</b>                                                   | shares to My                                                                                           | <b>Little Transaction</b><br>Weld is known           | Mongangount 6.28 miles<br>演者提供をみがき(後に記す) | <b>RESIDENCE</b><br>85.4回20%<br>Super Cast         | Auto Stranger Limited<br>Scientisman and composed of                                                                           |
| Дист. усл. выег-<br><b>DATE</b>                                               | <b>SUCOSTABLE</b>                                                                                      | i istorija<br>2010/11/18 11:57                       | <b>Committee Section 200</b>             | $A, BC, \ldots$                                    | substrated six installation<br><b>PERMITRENT PROPERTY</b><br>THE REPORT REPORTED                                               |
| Swippoch row oct. 3c 3r8 (em.)<br><b>C</b><br>Врави выю поста 2/3 ник         | (2013) 花泉天下                                                                                            | postable.<br>Testa di Salam                          | serventian 1.16 to                       | POST CORP.<br>$\Box M = 1.4$                       | Instruct De Bary in 1988 Septies                                                                                               |
| Capacerp 1, (mm)  (total)<br>1.11                                             | 法产品标准(不)                                                                                               | det liv                                              | Angel 1 Debt 20 Saturnman (28 -          | and the first term<br>$1 - 1, 11$<br>star at m     | <b><i>REVIEWER</i></b><br>Calculated Children and College                                                                      |
| Depleto 2 mm<br><b>CHI</b>                                                    | SHELD 23670PM STR                                                                                      | <b>Booth (1994)</b>                                  | Terest into L. L. St                     | $13.11 - 12.12$<br>doubt up in                     | The Colorado of Content and Colorado<br>the sale Antiquiperstate of                                                            |
| Opparents 3, interal<br>1,952                                                 | Swartpureamediational India                                                                            |                                                      | CODE FR ALL TERRITORY CATE               | <b>MAGES</b><br>where the control                  | <b>AMPARENT CLIMBS</b><br>Contest Mini-Conn. Index<br>of call of Land Later coup framed on<br>which produce products           |
| Havana 1, Ivev.                                                               | Swalls- hearing thus all 0                                                                             | 403.00 L. B. A.S.                                    | Share Deal Shows                         | MO. In 1980.                                       | 1 Kill by D. Schooling College<br>tivilimism travel                                                                            |
| Kores 1. re-                                                                  | SETATUR 36219                                                                                          | mar di Agri<br>$A, 4 + 1 = 7$                        |                                          |                                                    | FOUNDATIONS CONSTRUCTION<br>and configurating companies and                                                                    |
| Cract no assine-inc.                                                          | 3.00 per 4.53                                                                                          | SARSTANING,<br>$-63000 + 31000$                      |                                          |                                                    | of results and contract from the<br>y will call it in the will be                                                              |
| <b><i><u>Dasnerine</u></i></b> UTIE:<br>Oct. swedow damages (Banchu) (Gussis) |                                                                                                    |                                                      |                                          |                                                    | <b>SOUNDED THE SAME</b>                                                                                                    |
|                                                                               |                                                                                                    |                                                      |                                          |                                                    | <b>PROVISION CONCRETE</b><br><b>TOMORROUGH AGE</b>                                                                             |
| CONSTRAINING COMPANY                                                          |                                                                                                    |                                                      |                                          |                                                    | Fill them seems through                                                                                                    |
|                                                                               |                                                                                                    |                                                      |                                          |                                                    | This fall is convertible<br>A screame and in traditions                                                                        |
|                                                                               |                                                                                                    |                                                      |                                          |                                                    | I Silve Don under in dans it was                                                                                               |
|                                                                               |                                                                                                    |                                                      |                                          |                                                    | The property of March 2004 and to<br>THE WAR AND BE GROWING.<br>a concept compressions of a<br>Customer Control Lands Internet |
|                                                                               | CDWM2, BI CAN_D = Bx0314                                                                               |                                                      |                                          |                                                    | <b>CONTRACTOR SUBSIDIARY</b>                                                                                                   |
|                                                                               | -Stationed Copy                                                                                        | 100 USA (10 USA (10)<br>This why set?                |                                          |                                                    | <b>CONSTRUCTION</b><br><b>ROADWAYS ENGINEER</b><br>THE THE PERSON LIKES!<br>CONSULTANT AT THE                                  |
|                                                                               | comment CC Co.                                                                                         | <b>STRANDON &amp; TO</b>                             |                                          |                                                    | I was a win or fire of<br><b>CONTRACTOR</b> EDITOR CONTRACTOR                                                                  |
|                                                                               | Mitchellen C.S. July                                                                                   | Courses they                                         |                                          |                                                    | <b>CENTRAL REPORTED AND</b><br>Check on Plant 42 p.C. Art                                                                      |
|                                                                               | Religions on the Board St.                                                                             | $A_1 10 - 11$                                        |                                          |                                                    | The calculation and<br><b>TREAD ARTICLE</b><br>I To an in Entrand of the S.<br>14001241079                                     |
|                                                                               | <b>Suppose of P.S. 9</b><br>response, 100 v.                                                           | $CD - 2C = 1.65$<br>$\frac{1}{2}$<br>TERLIN 2 10.11  |                                          |                                                    | <b>Call Color Administration</b><br>to can fine brian Art East Start Corp.                                                     |
|                                                                               | terments that                                                                                          | 远程<br>· 36.00 - 15 - 21                              |                                          |                                                    | <b>CARD CONTRACT HOMES</b><br>at worker conditions from the<br>Car Louis And All Car Louis                                     |
|                                                                               | Terms (et 17 - 11 - 2                                                                                  | <b>WEIGHT</b><br>100.00 - C' nt                      |                                          |                                                    | THE POST OF CONTRACTOR IN A REPORT OF<br>and the state of the control of                                                       |
|                                                                               | 武田 相主性 トラ                                                                                              | 有限管理科学<br><b>TB.00 とくる</b>                           |                                          |                                                    | <b>Boever</b><br>Catheline yrang                                                                                               |
|                                                                               |                                                                                                    |                                                      |                                          |                                                    | Yron ! Yron 2<br>Todneg                                                                                                    |
| Дефектоскоп<br>AN INV DESIGNED                                                |                                                                                                    |                                                      |                                          |                                                    | <b><i>Ger. acetta</i></b><br>/ Синофонизация                                                                                   |
| $\bm{\mathcal{C}}$<br>division and                                            |                                                                                                    |                                                      |                                          |                                                    |                                                                                                    |
| <b>Politac Britis</b>                                                         | Ηř                                                                                                    |                                                      |                                          |                                                    |                                                                                                    |
|                                                                               |                                                                                                    |                                                      |                                          |                                                    |                                                                                                    |
| 585:1<br>A.                                                                   |                                                                                                    |                                                      |                                          |                                                    | Contact                                                                                                    |
| ⅍<br>Conv1:1                                                                  |                                                                                                    |                                                      |                                          |                                                    | EBS<br>CDVAMO1 CDVAMO2                                                                                                    |
| Ax<br>CDw41:2                                                                 |                                                                                                    |                                                      |                                          |                                                    | Сданатры                                                                                                    |
| CDA41:3                                                                       | Результат тестирования                                                                                 |                                                      |                                          |                                                    | i.                                                                                                    |
| A.                                                                            | SAMERGTED COCES                                                                                        |                                                      | COTORNECT: AtdditDicona < patore         |                                                    | $\bullet$<br>$\boldsymbol{\kappa}$<br><b>Абсолютное</b><br>HH1                                                                 |
| ペ<br>CDu114                                                                   | Перивр (не): 1800<br>Графики                                                                           |                                                      |                                          |                                                    | : 0.0.<br>0a.2<br>$\mathbf{R}$                                                                                                 |
| $\mathbf{A}$<br>CD6F12 (3)                                                    |                                                                                                    |                                                      |                                          |                                                    | 04.7<br>0 <sup>0</sup><br>$\mathbf{B}$                                                                                         |
| $\mathbf{A}$<br>CD6912:2                                                      | <b>STAND</b>                                                                                           |                                                      |                                          |                                                    | C.B<br>$0 + 3$<br>$\mathbf{R}$                                                                                                 |
| CD-242:3<br>۸x                                                                | Протокол                                                                                               |                                                      |                                          |                                                    |                                                                                                    |
| GDWG (8)<br>⅍                                                                 | Дафекторхоп 6 е веривит « "СО-ЧИМ" (40) посинишали зирован успешна                                     |                                                      |                                          |                                                    | $\cdot$                                                                                                    |
| CD6312/3<br>A.                                                                | Инициалисюция нитерфейса                                                                               |                                                      |                                          |                                                    |                                                                                                    |
| $\mathbf{A}$<br>CDnPQ: 6                                                      | D., Tarminal4 v1.15_/content/finished.mp?                                                              |                                                      |                                          |                                                    | $\mathbb{R}^4$                                                                                                    |
|                                                                               |                                                                                                    |                                                      |                                          |                                                    |                                                                                                    |

Рисунок 12 - Текущее показание пройденной дистанции колесом одометра.

8.4.1.17 В качестве нижней границы диапазона измерений координат дефекта принимается значение длины окружности колеса одометра, которое соответствует одному полному обороту колеса одометра. Для этого соединить риску, нанесенную на колесе с риской, нанесенной на держателе диаметра колеса одометра. И совершить один полный оборот до момента, когда риски снова сойдутся на одном уровне. Записать полученное значение  $l_{\text{ox}pn\kappa}$ , мм, в таблицу 5:

|                 | ruominus est sinu isimis irponigemion anteriormani |                                      |                                 |
|-----------------|----------------------------------------------------|--------------------------------------|---------------------------------|
| Количество      | Рассчитанное значение                              | Измеренное значение                  | Отклонение от                   |
| оборотов колеса | расстояния $(n_{\kappa} \cdot l_{\text{ok}})$ , мм | расстояния (l <sub>oкpnк</sub> ), мм | номинального                    |
| одометра (nк)   |                                                    |                                      | значения $(\Delta l_{nk})$ , мм |
|                 |                                                    |                                      |                                 |
| $\overline{2}$  |                                                    |                                      |                                 |
| 3               |                                                    |                                      |                                 |
| 4               |                                                    |                                      |                                 |
| 5               |                                                    |                                      |                                 |
| 10              |                                                    |                                      |                                 |
| 20              |                                                    |                                      |                                 |
| 30              |                                                    |                                      |                                 |
| 40              |                                                    |                                      |                                 |
| 50              |                                                    |                                      |                                 |
| максимальное    |                                                    |                                      |                                 |

Таблица 5 - Значение пройденной дистанции

8.4.1.18 Повторить измерения согласно п.п. 8.4.1.16 - 8.4.1.17 для количества оборотов  $(n_{\kappa})$  2, 3, 4, 5, 10, 20, 30, 40, 50 и количества оборотов, необходимое для прохождения расстояния 18000 мм. И рассчитать отклонения от рассчитанных значений координат дефекта (вдоль оси трубы) *А1т,* мм, для каждого измерения по формуле:

$$
\Delta l_{n\kappa} = n_{\kappa} \cdot l_{\text{exp}} - l_{\text{expn}\kappa},\tag{13}
$$

8.4.1.19 Рассчитать допускаемую абсолютную погрешность измерений координат дефекта (вдоль оси трубы) по формуле:

$$
\Delta L_{n\kappa} = \sqrt{\Delta l_{nk}^2 + \Delta^2} \tag{14}
$$

где  $\Delta l_{\textit{nx}}$  -отклонение от рассчитанного значения координаты дефекта (вдоль оси трубы), мм;

 $\Delta$  – рассчитанная по формуле (10) погрешность измерений диаметра колеса одометра, мм

8.4.1.20 Повторить пункты 8.4.1.1 - 8.4.1.19 для всех колес одометров, входящих в комплект поставки дефектоскопа.

8.4.1.21 Дефектоскопы считаются прошедшими операцию поверки с положительным результатом, если результаты измерений соответствуют таблице 6:

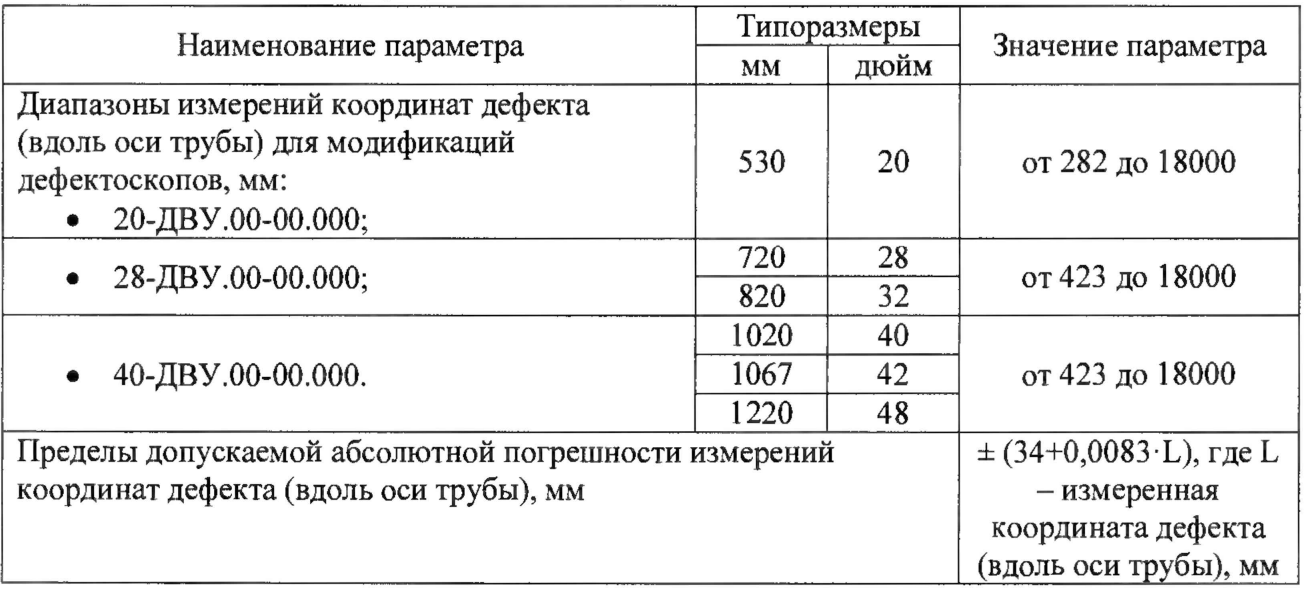

### Таблица 6 - Значение результатов измерений

### **8.4.2 Определение диапазона и расчет абсолютной погрешности измерений толщины стенки трубопровода ультразвуковым** (УЗ) **методом**

8.4.**2.1** Определение диапазона измерений толщины стенки трубопровода УЗ методом выполняется на мерах из комплекта мер ультразвуковой толщины KMT 176М-1 для выборки 25 % каналов от максимального типоразмера дефектоскопа, согласно ГОСТ Р ИСО 2859-1- 2007 и по результатам измерений проводится расчет абсолютной погрешности измерений толщины стенки трубопровода УЗ методом.

8.4.2.2 Подключить питание к дефектоскопу согласно РЭ.

8.4.2.3 Подключить компьютер к дефектоскопу и запустить программу «Терминал внутритрубного дефектоскопа универсальный» с помощью соответствующего ярлыка.

8.4.2.4 В появившемся окне выберите «Новая инспекция» и нажмите кнопку «Да»

8.4.2.5 Откроется окно «Выберите прибор». Галочка в поле «Поверка датчиков» должна отсутствовать. В этом окне необходимо выбрать исполнение, типоразмер и заводской номер дефектоскопа и нажмите кнопку «Начать» (Рисунок 1).

8.4.2.6 Повторить пункты 8.4.1.15-8,4.1.16 методики поверки.

8.4.2.7 В результате загрузится основное окно программы (Рисунок 13).

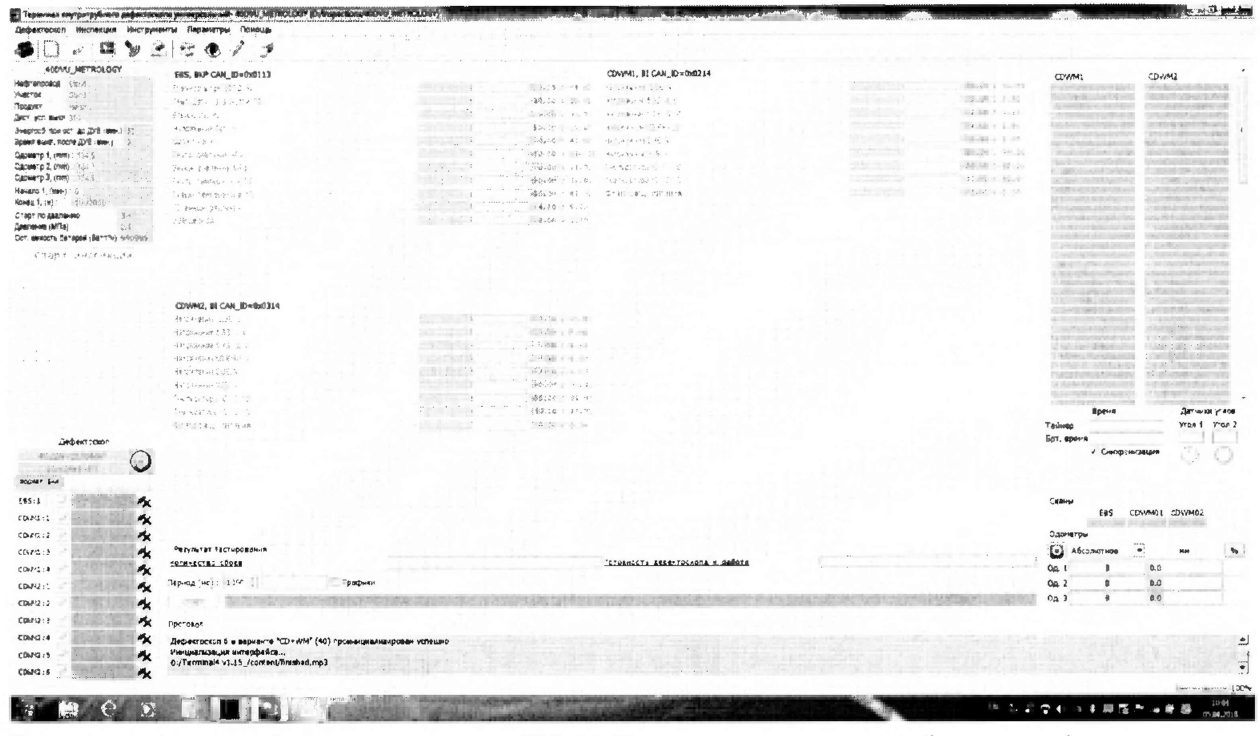

Рисунок 13 - Основное окно ПО «Терминал внутритрубного дефектоскопа универсальный»

8.4.2.8 В меню «Дефектоскоп» выбрать «Датчики» (Рисунок 14).

![](_page_17_Picture_3.jpeg)

8.4.2.9 Для согласования дефектоскопа с ПО нажмите кнопку поле  $\, {\bf B}$ «Дефектоскоп». В результате должны отметиться зелеными галочками все подключенные блоки (Рисунок 15).

![](_page_18_Picture_36.jpeg)

Рисунок 15 - Соединение дефектоскопа и ПО

![](_page_18_Picture_37.jpeg)

Рисунок 16 - Окно поверки датчиков

8.4.2.10 Запустить окно «Параметры УЗБ (коэффициенты усиления)» из меню «Дефектоскопы» / «Расширенные».

8.4.2.11 В таблице с параметрами ультразвуковых блоков (УЗБ) изменить параметр начала развертки WM-BLWT на 30 и нажать клавишу «Запись».

8.4.2.12 В появившемся окне нажать кнопку «Запись».

8.4.2.13 После записи параметров необходимо отключить и снова включить питание дефектоскопа.

8.4.2.14 Установить режим «Поверка» и включить питание ультразвуковых блоков, нажав на кнопку «Старт» (Рисунок 17). Галочку возле параметра «Проверка параметров УЗБ» должна быть выставлена при первом запуске, при повторных перезапусках можно снимать.

![](_page_19_Picture_119.jpeg)

Рисунок 17 - Режим «Поверка»

8.4.2.15 В поле «А-Скан» из всплывающего меню выбрать вкладку «Поиск» (Рисунок 18).

![](_page_19_Picture_3.jpeg)

Рисунок 18 - Датчики.

8.4.2.16 Проведите проверку работоспособности всех преобразователей с помощью «Калибра WM ПрДС 112.00.00.00», входящего в комплект поставки дефектоскопа (рисунок 19), прикладывая последовательно калибр ко всем преобразователям получите ответ от всех преобразователей на экране компьютера. В случае отсутствия ответа от преобразователя произведите замену датчика согласно РЭ.

![](_page_20_Picture_0.jpeg)

Рисунок 19 - Калибр WM ПрДС 112.00.00.00

8.4.2.17 Для конкретного исполнения выбрать максимальный типоразмер дефектоскопа. Выбрать 25 % преобразователей от общего количества, согласно ГОСТ Р ИСО 2859-1-2007, равномерно распределенных по дефектоскопу. Снять их с полоза дефектоскопа согласно РЭ на дефектоскоп.

8.4.2.18 Установите в приспособление для УЗК (Приложение Б) меру из комплекта мер ультразвуковой толщины КМТ 176 М - 1 (мера КМТ), из середины диапазона измерений толщины стенки и снятый преобразователь.

8.4.2.19 Приспособление для УЗК необходимо заполнить жидкостью (в качестве жидкости использовать водопроводную воду, отстоянную не менее 48 часов) и выпустить все пузырьки воздуха. Для удобства приспособление можно погрузить в иммерсионную ванну с жидкостью, так чтобы жидкость полностью закрывала приспособление.

8.4.2.20 Проведите калибровку скорости распространения ультразвуковой волны в материале, проведя последовательно несколько измерений, при этом изменяя значения параметра «Скорость продольной волны (WM):» в поле «Калибровка» таким образом, чтобы измеренной значение толщины соответствовало истинному значению толщины меры КМТ, взятое из свидетельства о поверки.

|                                         | KY: 401 |     |  |
|-----------------------------------------|---------|-----|--|
|                                         |         |     |  |
| Толщина калибровочиой пластины : 0,00   |         | MМ  |  |
| Скорость поперечной волны (CD):         | 3230.0  | нIс |  |
|                                         |         |     |  |
| Скорость продольной волны (WM) : [2015] |         |     |  |
| Вреня:                                  | 25      | 45  |  |

Рисунок 20 - Регулировка скорости распространения ультразвуковой волны в материале

8.4.2.21 Установите в приспособление для УЗК меру КМТ, соответствующую началу диапазона измерений толщины стенки УЗ методом.

8.4.2.22 Приспособление для УЗК снова необходимо заполнить жидкостью и выпустить все пузырьки воздуха.

8.4.2.23 Произведите пять измерений толщины меры КМТ.

8.4.2.24 Рассчитать среднее арифметическое значение результатов измерений дефектоскопом толщины меры КМТ  $\overline{H_{\kappa\mu\tau}}$ , мм.

8.4.2.25 Повторить пункты 8.4.2.21 - 8.4.2.24 для мер КМТ, соответствующих середине и концу диапазона измерений толщины стенки УЗ методом, исключая меру на которой происходила калибровка скорости распространения ультразвуковой волны в материале.

8.4.2.26 Повторить пункты 8.4.2.21 - 8.4.2.25 для всех выбранных преобразователей.

8.4.2.27 Рассчитать абсолютную погрешность измерений толщины стенки УЗ методом по формуле:

$$
\Delta = \overline{H_{KMT}} - H_{\text{max}} \tag{15}
$$

где  $\overline{H_{KMT}}$  – среднее арифметическое измерений толщины меры КМТ, мм

 $H_{\text{HOM}}$  - действительное значение толщины меры КМТ, взятое из свидетельства о поверке, **MM** 

8.4.2.28 Дефектоскоп считается прошедшими операцию поверки с положительным результатом, если диапазон измерений толщины стенки трубопроводов УЗ методом составляет от 3 до 30 мм, а рассчитанные значения допустимой абсолютной погрешности не превышает значений  $\pm$  0,3 мм.

### 8.4.3 Определение диапазона и расчет абсолютной погрешности измерений времени отражения эхо-сигнала

8.4.3.1 Определение диапазона измерений времени отражения эхо-сигнала выполняется для выборки 25 % каналов от максимального типоразмера дефектоскопа, согласно ГОСТ Р ИСО 2859-1-2007 и по результатам измерений производится расчет абсолютной погрешности измерений времени отражения эхо-сигнала.

8.4.3.2 Собрать схему, приведённую на рисунке 21.

![](_page_21_Figure_11.jpeg)

Дефектоскоп

Рисунок 21 – Схема подключения для измерений времени отражения эхо-сигнала

8.4.3.3 Согласующее устройство (Приложение В) подключить к источнику питания и подать на него постоянное напряжение 3,3 В.

8.4.3.4 На генераторе установить следующие настройки:

- синусоидальный сигнал;
- режим пачка;
- синхронизация внешняя;
- количество циклов один;
- задержка *Тг*: 17 мкс;
- частота: 3 МГц;
- амплитуда выходного сигнала: 1 В.

8.4.3.5 Подключить питание к дефектоскопу согласно РЭ.

8.4.3.6 Подключить компьютер к дефектоскопу и запустить программу «Терминал внутритрубного дефектоскопа универсальный».

8.4.3.7 В появившемся окне выберите «Новая инспекция» и нажмите кнопку «Да»

8.4.3.8 Откроется окно «Выберите прибор». Галочка в поле «Поверка датчиков» должна отсутствовать. В этом окне необходимо выбрать исполнение, типоразмер и заводской номер дефектоскопа и нажмите кнопку «Начать» (Рисунок 22).

![](_page_22_Picture_105.jpeg)

Рисунок 22 - Окно выбора дефектоскопа

8.4.3.9 Повторить пункты 8.4.1.14 - 8.4.1.15 методики поверки и запустится основное окно программы (Рисунок 23).

8.4.3.10 Для соединения дефектоскопа с ПО нажмите кнопку в поле «Дефектоскоп». В результате должны отметиться зелеными галочками все подключенные блоки (Рисунок 24).

![](_page_23_Picture_44.jpeg)

Рисунок 23 - Основное окно ПО «Терминал внутритрубного дефектоскопа универсальный»

![](_page_23_Picture_45.jpeg)

Рисунок 24 – Соединение дефектоскопа и ПО

8.4.3.11 Запустить окно «Параметры УЗБ (коэффициенты усиления)» из меню «Дефектоскопы» / «Расширенные».

8.4.3.12 В появившемся окне нажать кнопку «Запись».

8.4.3.13 После записи параметров необходимо отключить и снова включить питание дефектоскопа.

8.4.3.14 Контролируя на осциллографе напряжение на синхровходе генератора подать сигнал с генератора.

8.4.3.15 В поле «А-Скан» из всплывающего меню выбрать вкладку «Поиск». Дефектоскоп найдет датчик на который подается сигнал с генератора. Левой клавишей мыши ткнуть на него. При необходимости изменить параметр «Время (мкс):» на диапазон от 0 до 35 в поле «Поиск датчиков».

![](_page_24_Figure_0.jpeg)

Рисунок 25 - Окно для поиска датчиков

8.4.3.16 Перейти в режим калибровка и нажать клавишу «Старт» поле  $\, {\bf B}$ «Поверка/Калибровка». Появится окно, в котором будут отображаться амплитудновременные характеристики принимаемого эхо-сигнала. Вид окна приведён на рисунке 26.

![](_page_24_Figure_3.jpeg)

Рисунок 26 - Окно для отображения амплитудно-временных характеристик эхосигналов

8.4.3.17 В поле «График» параметр «А-скан:» выбрать «ДМУ коды».

8.4.3.18 Провести измерения времени задержки в приемном тракте дефектоскопа  $T_0$ , мкс, при этом в окне «Время» отобразится измеренное время отражения эхо-сигнала, Т<sub>д0</sub>, мкс.

8.4.3.19 Рассчитайте время задержки по формуле:

$$
T_0 = T_{\mu 0} - T_{\text{ycr0}},\tag{16}
$$

где Т<sub>уст0</sub> - временной интервал, установленный на генераторе, мкс;

 $T_{\text{n0}}$  – временной интервал, измеренный дефектоскопом, мкс.

8.4.3.20 На генераторе установить значение временного интервала 17 мкс.

8.4.3.21 Записать в протокол измеренное дефектоскопом время отражения эхо-сигнала.

8.4.3.22 Повторить пункты 8.4.3.20 - 8.4.3.21 установив на генераторе значение временного интервала 34 мкс.

8.4.3.23 Повторить пункт 8.4.3.11.

8.4.3.24 Поменять параметр BLSO CD на 3000 и параметр CD(90°)-MEAS TIME на 5000 и нажать кнопку «Запись» (Рисунок 27).

8.4.3.25 После записи параметров необходимо отключить и снова включить питание дефектоскопа.

![](_page_25_Picture_36.jpeg)

|                            |                                                      |                    |                                     |                                                                                    |                                                           |                                        |                                               |                                                         | Политики изменення                                                                                   |                                              |
|----------------------------|------------------------------------------------------|--------------------|-------------------------------------|------------------------------------------------------------------------------------|-----------------------------------------------------------|----------------------------------------|-----------------------------------------------|---------------------------------------------------------|----------------------------------------------------------------------------------------------------|----------------------------------------------|
|                            | CDWM1<br>CDWM2                                       |                    |                                     |                                                                                    |                                                           |                                        |                                               |                                                         |                                                                                                    |                                              |
|                            | $\mathbf{1}$<br>$\mathbf{z}$<br>1                    |                    | 10<br>$12$<br>$\bullet$<br>11       | $^{14}$<br>$15$<br>23<br>15                                                        | 16                                                        | 22<br>27<br>22<br>19                   | 23<br>25<br>$_{26}$<br>$\mathfrak{z}$ :<br>24 | 28<br>$\boldsymbol{\pi}$ :<br>$32\,$<br>15<br>33<br>JZ. | 35<br>36<br>$\mathfrak{z}$ :<br>$\mathbf{M}$<br>$3+$                                                 | 38                                           |
|                            | $+30$<br>$1. (3/n - 316630)$<br>$2(0.0) - 35613$     |                    | 420<br>420<br>$\overline{1}$<br>625 | 430<br>œ<br>429<br>an a<br>430<br>429<br>æ<br>فتنه                                 | ञ<br>429<br>429<br>420                                    | $\overline{420}$<br>$40^{\circ}$<br>Œ  |                                               | 424<br>420<br>ura<br>459<br>420<br>4.59                 | 420<br>420<br>4201<br>420<br>$\bullet$<br>ò.<br>450<br>429<br>4.70<br>650                            | $-4.10$<br><b>AND</b><br>420<br>423          |
|                            | $3 (3.7) - 4545$<br>751                              |                    | ä                                   | 420<br>428<br>œ<br>æ                                                               | 429<br>429                                                | $\bullet$<br>هنه<br>420                |                                               | 4.20<br>420<br>$\sim$                                   | œ<br>œ<br>429<br>426<br>4.80                                                                         | 420                                          |
|                            | $4(9n - 316802)$<br>8 (s W - 315500)                 |                    | 428<br>656<br>m<br>420              | 620<br>420<br>429<br>m<br>$\overline{\mathbf{w}}$<br>$\overline{AB}$<br>420<br>420 | Ē<br>629<br><br>دهه<br>429                                | فتله<br>429<br>$\overline{429}$<br>428 |                                               | 4.39<br>420<br>420<br>428<br>420                        | 4.59<br>m<br>$\overline{a}$<br>œ<br><b>COM</b><br>450<br><b>CO</b><br>420<br>$\overline{40}$<br>430  | 4,70<br>T.<br>$\overline{\mathbf{Q}}$<br>434 |
|                            | 8 G -h - 3166183                                     |                    | 430<br>420<br>ca<br>420             | $\overline{\omega}$<br>Œ<br>420<br>420<br>420<br>439<br>420<br>420                 | $\bullet$<br>439<br>420<br>429<br>$\overline{\mathbf{w}}$ | 全部<br>420<br><b>ASP</b>                |                                               | 420<br>420<br>420<br>438<br>428<br>620                  | 620<br>470<br><b>CO</b><br>$\leftarrow$<br>$\overline{\phantom{a}}$<br>420<br>6.19<br><b>TM</b><br>œ | 420<br>4.740<br>424                          |
|                            | 7 (s/n - 315841)<br>$0.51$ $\sim$ 31545977<br>CG.    |                    | m<br>420<br>409                     | 420<br><b>COM</b><br>420:<br><b>CO</b>                                             | 420                                                       | 420 1428 420                           |                                               | 450<br>4.10<br>420                                      | 416<br><b>Gin</b><br>4.20<br>630<br>439                                                              |                                              |
|                            | $6.9h - 116616$<br>16 (s.h. - 115811)<br><b>COLL</b> |                    | 436<br><b>UD</b><br>é20             | 4386<br>6200                                                                       | $\bullet$<br>$\left( 430 \right)$<br>420<br>4.6<br>420    | 428<br><b>LEA</b>                      |                                               | 420<br>4.38<br>629<br>450<br>420                        | 489<br>438<br>420<br>470<br>439                                                                      | 420                                          |
|                            |                                                      |                    |                                     |                                                                                    |                                                           |                                        |                                               |                                                         |                                                                                                    |                                              |
|                            |                                                      |                    |                                     |                                                                                    |                                                           |                                        |                                               |                                                         |                                                                                                    |                                              |
|                            |                                                      |                    |                                     |                                                                                    |                                                           |                                        |                                               |                                                         |                                                                                                    |                                              |
|                            |                                                      |                    |                                     |                                                                                    |                                                           |                                        |                                               |                                                         |                                                                                                    |                                              |
|                            |                                                      |                    |                                     |                                                                                    |                                                           |                                        |                                               |                                                         |                                                                                                    |                                              |
|                            |                                                      | Параметры УЗБ - 1  |                                     |                                                                                    |                                                           |                                        |                                               | Параметры DSP                                           |                                                                                                    |                                              |
|                            | Параметр                                             |                    | <b>Инспекция</b>                    | Дефектоскоп                                                                        |                                                           | $SHM - 1$                              |                                               |                                                         |                                                                                                    |                                              |
|                            | CD(90°)-TH3                                          | По умолчанию<br>13 | 13                                  | 13                                                                                 |                                                           | Параметр                               | По умолчанию                                  | Инстекция                                               | Дефектоскоп                                                                                          |                                              |
|                            | CD(90°)-MEAS_TIME                                    | 2150               | 3000<br><b>Cardinal Adams</b>       | 5000                                                                               |                                                           | Rejection Mode 0                       |                                               | n                                                       | $\Omega$                                                                                             |                                              |
|                            | CD(90°)-TH2_TIME                                     | 350                | 350                                 | 350                                                                                | $2 -$                                                     | Max Scan 8uffer 512                    |                                               | 512                                                     | 512                                                                                                  |                                              |
|                            |                                                      |                    |                                     |                                                                                    | $\overline{1}$                                            | Check Scan                             | 200                                           |                                                         | 200                                                                                                  |                                              |
|                            | CD(90°)-TR1                                          | 126                | 126                                 | 126                                                                                | ٠                                                         | Max Sensors  200                       |                                               | 200                                                     |                                                                                                    |                                              |
| 88<br>89<br>90<br>91<br>92 | CD(90°)-TR2                                          | 97                 | 97                                  | 97                                                                                 | 5                                                         | Max Sensors 200                        |                                               | 200                                                     | 200                                                                                                  |                                              |
| 93                         | CD(90°)-TR3                                          | 72                 | 72                                  | 72                                                                                 | $6 \overline{6}$                                          | Max Sensors  0                         |                                               |                                                         |                                                                                                    |                                              |
| 94                         | C0(90°)-TR1_TIME                                     | 1250               | 1250                                | 1250                                                                               | $\overline{ }$<br>$\bullet$                               | Enable Auto R 0                        |                                               | $\Omega$                                                | <sup>D</sup>                                                                                         |                                              |
|                            | СRC32 (текущий) : 0x6ce60a0f                         |                    |                                     | СRC32 (базовый): 0x6ce60a0f                                                        |                                                           |                                        |                                               | CRC32 (device): 0xa6103b01                              |                                                                                                    |                                              |
|                            | Дефектаскоп<br>nioo                                  |                    |                                     |                                                                                    |                                                           |                                        |                                               |                                                         |                                                                                                    |                                              |

Рисунок 27 - Изменение параметров УЗБ.

8.4.3.26 Повторить пункты 8.4.3.19 - 8.4.3.20 установив на генераторе значение временного интервала 68 и 100 мкс.

8.4.3.27 Повторить пункты 8.4.3.18 - 8.4.3.26 ещё два раза.

8.4.3.28 Рассчитать среднее арифметическое значение результатов измерений времени отражения эхо-сигналов по формуле:

$$
\bar{T} = \frac{\sum T i - T_0}{n} \tag{17}
$$

где  $Ti$  - измеренное время отражения эхо-сигнала, мкс;

 $T_0$  - время задержки в приемном тракте дефектоскопа, рассчитанное по формуле (16), мкс;  $n$  - количество измерений.

8.4.3.29 Рассчитать абсолютную погрешность измерений времени отражения эхосигнала  $\Delta_t$ , мкс, по формуле:

$$
\Delta_t = T_r - \overline{T} \tag{18}
$$

где Тг - время задержки импульса, установленное на генераторе, мкс;

 $\overline{T}$  - среднее арифметическое значение времени отражения эхо-сигнала, мкс.

8.4.3.30 Повторить пункты 8.4.3.18 - 8.4.3.28 для всех выбранных каналов.

8.4.3.31 Дефектоскоп считается прошедшими операцию поверки положительным результатом, если диапазон измерений времени отражения эхо-сигнала составляет от 17 до 100 мкс, а рассчитанные значения допустимой абсолютной погрешности измерений времени отражения эхо-сигнала не превышает значений  $\pm$  0,5 мкс.

### 8.4.4 Определение диапазона и расчет абсолютной погрешности измерений амплитуды эхо-сигнала

8.4.4.1 Определение диапазона измерений амплитуды эхо-сигнала выполняется для выборки 25 % каналов от максимального типоразмера дефектоскопа равномерно **распределенных по дефектоскопу, согласно ГОСТ Р ИСО 2859-1-2007 и по результатам измерений производится расчет абсолютной погрешности измерений амплитуды эхо-сигнала.**

**8А 4.2 Собрать схему, приведённую на рисунке 28. Для предохранения выхода генератора от высокого напряжения зондирующего импульса вместо генератора подключить осциллограф.**

![](_page_27_Figure_2.jpeg)

**Рисунок 28 - Схема подключения.**

**8.4.4.3 На генераторе установить следующие настройки:**

- **синус непрерывный;**
- **частота 3 МГц;**

**- амплитуда выходного сигнала 1 В.**

**8.4.4.4 На тестере установить ослабление 0 дБ.**

**8.4.4.5 Подключить питание к дефектоскопу согласно РЭ**

**8.4.4.6 Подключить компьютер к дефектоскопу согласно РЭ и запустить программу «Терминал внутритрубного дефектоскопа универсальный».**

**8.4.4.7 В появившемся окне выберите «Новая инспекция» и нажмите кнопку «Да»**

**8.4.4.8 Откроется окно «Выберите прибор». Установите галочку в поле «Поверка датчиков» для отключения зондирующего импульса.**

![](_page_27_Picture_88.jpeg)

Рисунок 29 - Окно выбора дефектоскопа

**8.4.4.9 Система выдаст предупреждение, в котором необходимо нажать кнопку «Да» (Рисунок 30).**

![](_page_28_Picture_1.jpeg)

**Рисунок 30 - Предупреждение об отключении зондирующего импульса.**

**8.4.4.10 В окне «Выберите прибор» выберите исполнение, типоразмер и заводской номер дефектоскопа и нажмите кнопку «Начать» (Рисунок 29).**

**8.4.4.11 Повторить пункты 8.4.1.15 - 8.4.1.16 методики поверки и запустится основное окно программы (Рисунок 31).**

**8.4.4.12 Запустить окно «Параметры УЗБ (коэффициенты усиления)» из меню «Дефектоскопы» / «Расширенные» (Рисунок 31).**

|                                                                                                    | BES. BIZP CAN ID=0x0113                                    |                                                                                                    |                                  | CDV-PH. M. CAN. ID=0:0214                                                            |                              |                                                                     | G: M             |                                                                      | STAYM3                                                    |
|----------------------------------------------------------------------------------------------------|------------------------------------------------------------|----------------------------------------------------------------------------------------------------|----------------------------------|--------------------------------------------------------------------------------------|------------------------------|---------------------------------------------------------------------|------------------|----------------------------------------------------------------------|-----------------------------------------------------------|
| "/ Zettwee<br>committee of<br>$-1$                                                                                                    | Robert Charles Hotel                                       | manamas.                                                                                                    |                                  | 同部の ディーター というところ 生産                                                                  | $\alpha$ , and when $\alpha$ | 2005/03/28 01                                                       |                  | personal or sure or extended.                                        | <b>Latingwich Miller</b>                                  |
| * Buroylea                                                                                                    | happy same placements.                                     | <b>Standard Street</b>                                                                                                    |                                  | rapissi, trial charges arounded to                                                   | $\sim$ $\sim$ $\sim$         | caterials (III) 2                                                   |                  | an at the commodation of<br><b>CONTRACTOR</b>                        | CONTRACTOR CONTRACTOR<br>distances in this                |
| 2. McMinistrane                                                                                                    | Basic and No                                               | A starf-bus;                                                                                                    | a product for the company of the |                                                                                      | 1.5.5                        | addisting the con-                                                  |                  | the world in the company of the column                               | Canton of the age for that is will                        |
| <b>Change and In</b>                                                                                                    | the state for the<br>Паранегры УЗБ (коэффициенты искления) | 2019/08/20                                                                                                    |                                  | started in the control of the control of the                                         | And Company                  | $\mathcal{L}(\mathcal{M}_1,\mathcal{M}_2,\ldots,\mathcal{M}_{n-1})$ |                  | And Cardinal South Street                                            | IN AN UNIVERSITY OF A REPORT OF THE                       |
| Octawometh Abortycz                                                                                                    |                                                            | SP grand                                                                                                    |                                  | fusion and lought aspects?"                                                          |                              | <sup>co</sup> US and in the c                                       |                  | dividing in a consider<br>and the product contact to                 | <b>IS ATTICULATED STATE CARD</b>                          |
| <b>Band</b><br>Довустинея серветь                                                                                                    |                                                            | 2박 역 : 1번                                                                                                    |                                  | Bright Gold Rickswith Real                                                           | $x - x = 1$                  | /修 Q: : P 6                                                         |                  | To all the separates at the                                          | The control of the control of the P                       |
| Carer p 2 mm<br>Arthusus Ind?                                                                                                    |                                                            | and the collect                                                                                                    |                                  | a trading of the committee and the                                                   | state of                     | 白頭(配) 一度()                                                          |                  | Part Alam Hints and a content to the Co.<br>Carolina and Anna Bry C. | ting in supercommuni-<br>An Antonio Motors (and the print |
| Capacity J. Hit<br><b>Momen Ended</b>                                                                                                    |                                                            | R. P. M.                                                                                                    |                                  | codes a stuck of the beneficiated and                                                | <b>Contract Contract</b>     | Payment 10 (2)                                                      |                  |                                                                      |                                                           |
| HELET 1 WHI<br>Tec: Governo<br>ESHALL BY                                                                                                    |                                                            | <b>Contract Contract</b>                                                                                                    |                                  | Military in the Cast Billiam of China of                                             | <b>Contract Contract</b>     | Backet China                                                        |                  |                                                                      |                                                           |
| <b>Depoise no Sussence</b><br>Crist Campbell                                                                                                    |                                                            | <b>WARDTON</b>                                                                                                    |                                  | interpretation of the first continuation                                             | <b>Contractor</b>            | spinal treed to                                                     |                  |                                                                      |                                                           |
| $\cdots \cdots \underbrace{\qquad \qquad \text{for every } \alpha \in \mathbb{N}^n, \quad \beta \in \mathbb{N}^n, \quad \beta \in \mathbb{N}^n, \quad \beta \in \mathbb{N}^n, \quad \beta \in \mathbb{N}^n.$<br><b>BANGE VB</b> | THE THE CONTRACTOR SAMPLE OF THE CONTRACTOR CONTRACTOR     | the company                                                                                                    |                                  | ROAD Travel - Was competed in                                                        |                              | <b>DOMESTICS</b>                                                    |                  |                                                                      |                                                           |
| Golf 4940019 361eged . Benn Constitution                                                                                                    |                                                            |                                                                                                    |                                  |                                                                                      |                              |                                                                     |                  |                                                                      |                                                           |
| Edinburg Break #3 Super                                                                                                    |                                                            |                                                                                                    |                                  |                                                                                      |                              |                                                                     |                  |                                                                      |                                                           |
|                                                                                                    |                                                            |                                                                                                    |                                  |                                                                                      |                              |                                                                     |                  |                                                                      |                                                           |
|                                                                                                    |                                                            |                                                                                                    |                                  |                                                                                      |                              |                                                                     |                  |                                                                      |                                                           |
|                                                                                                    |                                                            |                                                                                                    |                                  |                                                                                      |                              |                                                                     |                  |                                                                      |                                                           |
|                                                                                                    | CDYANZ OF CAN EDWINDER                                     |                                                                                                    |                                  |                                                                                      |                              |                                                                     |                  |                                                                      |                                                           |
|                                                                                                    | many and 1. 6                                              | 三、三、二、二、                                                                                                    | State State                      |                                                                                      |                              |                                                                     |                  |                                                                      |                                                           |
|                                                                                                    | Fight game. The clear for 72                               | $\cdots$                                                                                                    | started as a                     |                                                                                      |                              |                                                                     |                  |                                                                      |                                                           |
|                                                                                                    | Louis Service                                              | and the state                                                                                                    | rains - sich                     |                                                                                      |                              |                                                                     |                  |                                                                      |                                                           |
|                                                                                                    | LESSER TOTAL                                               | . -1-197                                                                                                    | $-351$                           |                                                                                      |                              |                                                                     |                  |                                                                      |                                                           |
|                                                                                                    | も思想を取られる                                                   | Literation                                                                                                    | 201927-031                       |                                                                                      |                              |                                                                     |                  |                                                                      |                                                           |
|                                                                                                    | NEED APPLICATION                                           | $\cdots$                                                                                                    | 建設に行政に                           |                                                                                      |                              |                                                                     |                  |                                                                      |                                                           |
|                                                                                                    | the family should be                                       | $\label{eq:1} \begin{array}{lllllllllllll} \hline \textbf{1} & \textbf{1} & \$ | $14^2 + 6^2 + 1 = 1$ and         |                                                                                      |                              |                                                                     |                  |                                                                      |                                                           |
|                                                                                                    | Page to superior finds on                                  | the gast                                                                                                    | thing and the                    |                                                                                      |                              |                                                                     |                  | <b>RON'S</b>                                                         | DAT'400' (FA2)                                            |
|                                                                                                    | or Department of the                                       | $-5.71$                                                                                                    | Citizen and Plates               |                                                                                      |                              |                                                                     | Тейнез           |                                                                      | $9 + 1 + 9 + 3$                                           |
|                                                                                                    | North contribution and con-                                | TES ET                                                                                                    | 124.000 10000                    |                                                                                      |                              |                                                                     | boy, spasse      |                                                                      |                                                           |
|                                                                                                    | they fire parts to the part                                | $\sim$ $\sim$ $\sim$ $\sim$                                                                                                    | Digital and a                    |                                                                                      |                              |                                                                     |                  | И Симпронизация                                                      |                                                           |
|                                                                                                    |                                                            |                                                                                                    |                                  |                                                                                      |                              |                                                                     |                  |                                                                      |                                                           |
|                                                                                                    |                                                            |                                                                                                    |                                  |                                                                                      |                              |                                                                     |                  |                                                                      |                                                           |
|                                                                                                    |                                                            |                                                                                                    |                                  |                                                                                      |                              |                                                                     |                  |                                                                      |                                                           |
|                                                                                                    |                                                            |                                                                                                    |                                  |                                                                                      |                              |                                                                     | Cowe             |                                                                      |                                                           |
|                                                                                                    |                                                            |                                                                                                    |                                  |                                                                                      |                              |                                                                     |                  | Colorado a constituidade por aceitar constituidade                   | E39 COWM/E1 CD/VM02                                       |
|                                                                                                    |                                                            |                                                                                                    |                                  |                                                                                      |                              |                                                                     | Сденатры         |                                                                      |                                                           |
|                                                                                                    | Pedimenet Yechiopaginies                                   |                                                                                                    |                                  |                                                                                      |                              |                                                                     | O<br>AGCO MOTHER | $\bullet$                                                            | 750                                                       |
|                                                                                                    | ROMOIRCTRE LIGER                                           |                                                                                                    |                                  | Coron-ports destructionage a game to                                                 |                              |                                                                     |                  |                                                                      |                                                           |
| Дификтеское                                                                                                    |                                                            |                                                                                                    |                                  |                                                                                      |                              |                                                                     | $Q_{\rm{d}}$ , 1 |                                                                      | $-22$                                                     |
| visit allega fa un delle                                                                                                    | Theowog [sec]: 1000<br><b>Fraction</b>                     |                                                                                                    |                                  |                                                                                      |                              |                                                                     | 4.2              | $\blacksquare$                                                       | $\overline{a}$                                            |
| e.<br>$\sim 1000$ M $M_\odot$                                                                                                    | $14 - 1$                                                   |                                                                                                    |                                  | and as to edicit set bis structures some term on non-power of them as the facilities |                              |                                                                     | 04.3             | $\mathbf{a}$                                                         | $\ddot{\phantom{1}}$                                      |
|                                                                                                    |                                                            |                                                                                                    |                                  |                                                                                      |                              |                                                                     |                  |                                                                      |                                                           |
| NOTHER SAL                                                                                                    | <b>F</b> pur owner                                         |                                                                                                    |                                  |                                                                                      |                              |                                                                     |                  |                                                                      |                                                           |

**Рисунок 31 - Основное окно программы.**

**8.4.4.13 В появившемся окне нажать кнопку «Запись».**

|                                                                                                    |              |                            |                |                                                                                                    |                                                                                     |                                          | Политики изненения   |
|----------------------------------------------------------------------------------------------------|--------------|----------------------------|----------------|----------------------------------------------------------------------------------------------------|-------------------------------------------------------------------------------------|------------------------------------------|----------------------|
| CDWM1 (DWM2)                                                                                                    |              |                            |                |                                                                                                    |                                                                                     |                                          |                      |
| $^{122}$<br>$3. (x/m - 316430)$<br>$2.049 - 3356132$<br>$1 (3.21 - 4641)$<br>4 (4) 4 - 如阿N2<br>5 G = - 監護X)<br>$6 (5.77 - 120628)$<br>$7.049 \times 350012$<br>$1.96 - 0.0027$<br>$1.6 - n - 114416$<br>$13.5 - n + 3240222$ | 4/20         | $\sim$<br>65               | 47.<br>il Pos  | $\sim$<br>P.<br>$\dot{\infty}$<br>live<br>$-420$<br>470<br>920 1900<br>$\overline{z}$<br>420<br>$-430$<br>4.10<br>0.52 1430<br>400<br><b>TAGE</b><br>ادده "<br>4.19<br>$-100$<br>470<br>add.<br>420<br>476<br>420<br>+30<br>tOS<br>470<br>470<br>M/I<br>420 | n.<br><b>AND</b><br>0.20<br>400<br>900<br>$\mathcal{L}(\mathcal{N})$<br>4.50<br>ADC | 43.0<br>420<br>i e an<br>1424<br>14, 140 | 4.25<br>a Vo<br>4.10 |
|                                                                                                    |              |                            |                |                                                                                                    |                                                                                     |                                          |                      |
| ,,,,,,,,,,,,,,,,,,,,,,,,,,,,,,,<br>Параметр                                                                                                    | По умолчанию | Паракетры УЗБ<br>Инспекция | Дефектоскоп    | $5-HH - 1$                                                                                                    | Паренетры DSF                                                                       |                                          |                      |
| <b>SLSO_CD</b>                                                                                                    | 850          | 858                        | 850            | Первметр                                                                                                    | По умолчанию                                                                        | Инспекция.                               | Дефектоскоп          |
| BLSO_WM                                                                                                    | 625          | 625                        | 625            | Rejection Mode                                                                                                    | 512                                                                                 |                                          |                      |
| CHAN_TIMEcd                                                                                                    | 5008         | 5000                       | 5008           | 2 Max Scan Buffer                                                                                                    |                                                                                     | 512                                      | 512                  |
| CHAN TIMEwm                                                                                                    | 2500         | 2500                       | $\sim$<br>2500 | Check Scan                                                                                                    | 200                                                                                 | 200                                      | 200                  |
| <b>DIS</b>                                                                                                    | 180          | 108                        | 100            | <b>Max Sensors WM</b>                                                                                                    | 200                                                                                 | 200                                      | ñ                    |
| EV_MAX                                                                                                    | 32           | 32                         | 32             | Mex Sensore CD1/R<br>$\overline{\mathbf{5}}$                                                                                                    | 200                                                                                 | 208                                      | 240                  |
| PIPELINE                                                                                                    |              | 16                         |                | Mex Sensors CD2/L<br>Enable Auto Rejection Threshold 0                                                                                                    | $\Omega$<br>a commencement and commencements                                        |                                          |                      |

Рисунок 32 – Окно «Параметры УЗБ (коэффициенты усиления)».

8.4.4.14 Дефектоскоп выдаст предупреждение, в котором нажать «Да».

8.4.4.15 На осциллографе убедиться в отсутствии в канале высокого напряжения зондирующего импульса и подключить генератор, согласно схемы приведенной на рисунке 28.

8.4.4.16 Подать сигнал с генератора на дефектоскоп.

8.4.4.17 Выбрать пункт меню «Датчики». Откроется окно проверка датчиков (Рисунок 33).

8.4.4.18 В окне «Проверка/Калибровка» нажать кнопку «Старт».

8.4.4.19 Выбрать в «А-Скан» «Статический».

8.4.4.20 С помощью поиска найти канал, к которому подключен генератор.

![](_page_29_Figure_9.jpeg)

Рисунок 33 - Окно проверки датчиков.

8.4.4.21 Выбрать найденный датчик и перейти в режим калибровки.

![](_page_30_Figure_1.jpeg)

**Рисунок 34 - Окно для отображения амплитудно-временных характеристик эхосигналов**

**8.4.4.22 В поле «График» установить параметр «Амплитуда» от 0 до 8192.**

**8.4.4.23 В поле «Калибровка» установить коэффициент усиления «КУ» таким образом, чтобы сигнал занимал все иоле.**

**8.4.4.24 Отключить сигнал на генераторе.**

**8.4.4.25 В поле «Статистика» выставить параметр «уровень 0 дБ» значение из параметра «Размах».**

**8.4.4.26 Подать сигнал с генератора.**

8.4.4.27 Записать максимальное значение амплитуды эхо-сигнала  $A_{\text{max}}$ , дБ, из параметра **«дБ» на дефектоскопе в протокол.**

**8.4.4.28 Установить на тестере ослабление 10 дБ и записать значение параметра «дБ» на** дефектоскопе в протокол как  $A_{\text{M3M}}$ , дБ.

**8.4.4.29 Повторить пункт 8.4.4.28 установив ослабление на тестере 20, 30, 35, 37, 39 и 40 дБ.**

**8.4.4.30 Повторить пункты 8.4.4.18 - 8.4.4.29 для всех выбранных датчиков.**

**8.4.4.31 Выполнить пункты 8.4.4.18 - 8.4.4.30 три раза. Вычислить среднее арифметическое значение результатов измерений амплитуды эхо-сигнала.**

**8.4.4.32 Рассчитать абсолютную погрешности измерений амплитуды эхо-сигнала по формуле:**

$$
\Delta_{A} = A_{ycr} - (A_{max} - A_{u3M}) \tag{19}
$$

**где Л уст - установленное на тестере значение ослабления, дБ;**

*Атах* **- измеренное дефектоскопом максимальное значение амплитуды эхо-сигнала, дБ**

**Лизм - измеренное дефектоскопом значение амплитуды эхо-сигнала, дБ.**

**8.4.4.33 Дефектоскоп считается прошедшими операцию поверки с положительным результатом, если диапазон измерений амплитуды эхо-сигнала составляет от 9 до 40 дБ, а рассчитанные значения допустимой абсолютной погрешности измерений амплитуды эхосигнала составляет не превышает значений ± 3 дБ.**

### **9 ОФОРМЛЕНИЕ РЕЗУЛЬТАТОВ ПОВЕРКИ**

**9.1 Результаты поверки заносятся в протокол. Рекомендуемая форма протокола поверки - приложение А. Протокол может храниться на электронных носителях.**

**9.2 При положительных результатах поверки оформляют свидетельство о поверке и наносится знак поверки в соответствии с приказом Минпромторга России от 02.07.2015 г. №1815.**

**9.3 При отрицательных результатах поверки, дефектоскоп признается непригодным к применению и на него выдается извещение о непригодности в соответствии с приказом Минпромторга России от 02.07.2015 г. №1815 с указанием причин непригодности.**

**Исполнители:**

**Начальник отдела Д-4 ФГУП «ВНИИОФИ»**

**Начальник отдела Д-2 ФГУП «ВНИИОФИ»**

**Инженер 1 -ой категории отдела Д-4 ФГУП «ВНИИОФИ»**

**А.В. Иванов**

**А.В. Стрельцов**

Heyne

**А.С. Неумолотов**

Приложение А. Форма протокола поверки (Рекомендуемое)

# Протокол первичной/периодической поверки № \_\_\_\_\_

От «\_\_ » \_\_\_\_\_\_\_\_\_\_\_ 20\_\_\_ года.

![](_page_32_Picture_55.jpeg)

1 Внешний осмотр

2 Идентификация программного обеспечения (ПО)

3 Опробование

4 Результаты определения метрологических характеристик:

![](_page_32_Picture_56.jpeg)

# Заключение: по последните по податки на последните податки на податки на податки на податки на податки на податки на

Средство измерений признать пригодным (или непригодным) для применения

Поверитель:

 $\frac{1}{\phi}$ 

<u> 1989 - Johann Harrison, mars eta bat eta bat eta bat eta bat ez erroman ez erroman ez erroman ez erroman ez e</u>

Подпись

 $\overline{\phantom{0}}$ 

 $\overline{\phantom{a}}$ 

## Приложение Б. Приспособление для УЗК (Рекомендуемое)

![](_page_33_Figure_1.jpeg)

## Приложение В.

Принципиальная схема согласующего устройства (Рекомендуемое)

![](_page_34_Figure_2.jpeg)